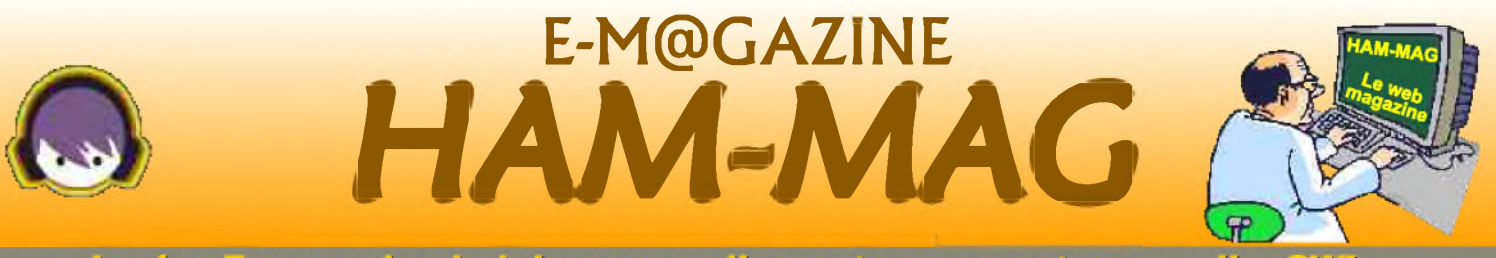

**Le er E-magazine hebdo pour radioamateurs, amateurs radio, SWL...**

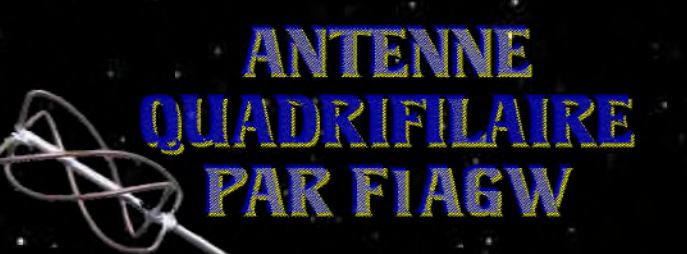

# **MESURE D'HAUTEUR PAR ON7CI**

 $\mathcal{S}$  ,  $\mathcal{L}$ 

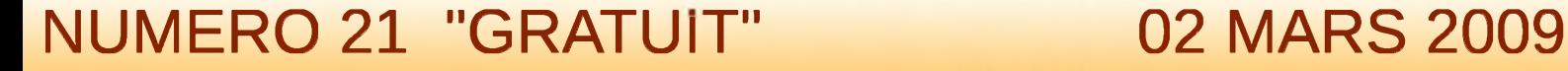

ISSN : 1760-6470 **<http://www.ham-mag.fr>**

 $-rd_2$  p

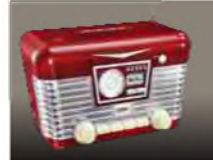

# EDITORIAL

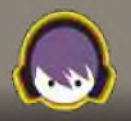

# *La traversée du désert*

Lors de mon séjour du côté de Marseille, fort agréable et ensoleillé, j'avais la tête qui se levait instinctivement vers le ciel, un regard circulaire cherchant désespérement des aériens. Pendant le voyage de retour (930 kms) que je fis seul en voiture, ce même réflexe revenait. A mon grand regret, je n'ai aperçu aucune antenne. Cet objet devient rare sur les toits des maisons. On le sait, on se le répète tout en se voilant la face, notre communauté risque un jour de se retrouver dans les pages jaunies d'une vieille encyclopédie du 20ème Siècle. Les quelques survivants passeront pour

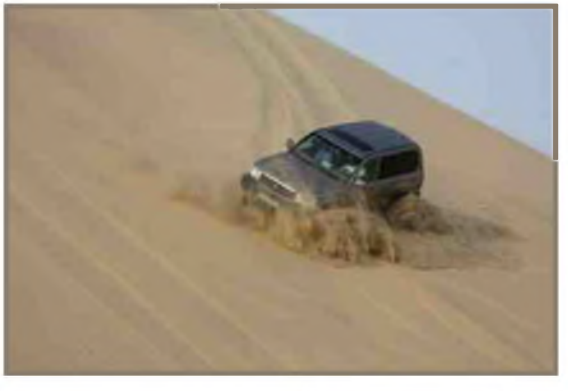

des illuminés, tels les inconditionnels du minitel à l'ère d'Internet. Je me posais ces questions, pourquoi si peu de radioamateurs dans notre hexagone ? Pourquoi une telle différence avec les pays voisins ?

Certains amènent sur un plateau, l'idée toute faite de la difficulté de l'examen. Cependant avec un bon cocktail constitué d'une dose de mémoire, saupoudré d'un jonglage de formules, le tout arrosé d'une franche motivation, il est possible tout à chacun d'obtenir le certificat qui ouvre les portes de notre monde merveilleux. J'ai discuté avec un professionnel sociologue et il m'a avançé une hypothèse, ou plutôt une constation du comportement des français. En effet, nous sommes issus d'une longue éducation judéo-chrétienne qui a forgé des comportements négationistes et nous a appris à nous méfier du ridicule (les fameux "fais pas ci, fais pas ça, attention on pourrait te voir" tant répétés par nos parents). Si on prend ces idées appliquées à notre domaine on peut tout simplement résumer par ces phrases : c'est trop dur, je n'y arriverai pas. Et... J'ai honte de montrer ce que je fais. Oui, le français est négationiste de nature. cependant, il ne faut pas prendre ce mot au sens propre (et ne pas la confondre avec le nihilisme), mais pensez que nous avons du mal à montrer notre fierté et même quand tout est bien, on est réticent à bien l'exprimer. D'ailleurs, vous remarquerez que la plupart des gens ne disent pas "c'est bien" mais "c'est pas mal" (oui, deux mots négatifs pour dire la même chose).

Les radioamateurs se cachent-ils ? Parfois, je crois en cette hypothèse. N'ayons pas honte de ce que nous faisons et affichons-nous. Sans tomber non plus dans l'extrême exubérance américaine avec casquettes géantes, indicatifs lumineux sur le badge et sur la voiture, il faut faire notre publicité.

Nous avons aussi droit à notre part du gâteau dans le Marché des hobbies. Je ne connais pas encore la solution "marketing" qui nous ouvrira les portes du grand public, je cherche, mais à part un coup d'éclat médiatique (qui risque d'avoir un effet de mode et donc de ne pas perdurer), je ne vois pas le *truc* qui nous manque. Et vous ? Avez-vous une idée ?

C'était mon interlude sociologique du mois, et promis, nous ne parlons plus que de radio à partir de... Maintenant (oups ! "ne parlons plus que" est encore une phrase négationiste !).

*Bonne lecture et cordiales 73 Vincent FAUCHEUX F5SLD*

# HAM-MAC N ° 21 - 02 MARS 2009 **SOMMAIRE**

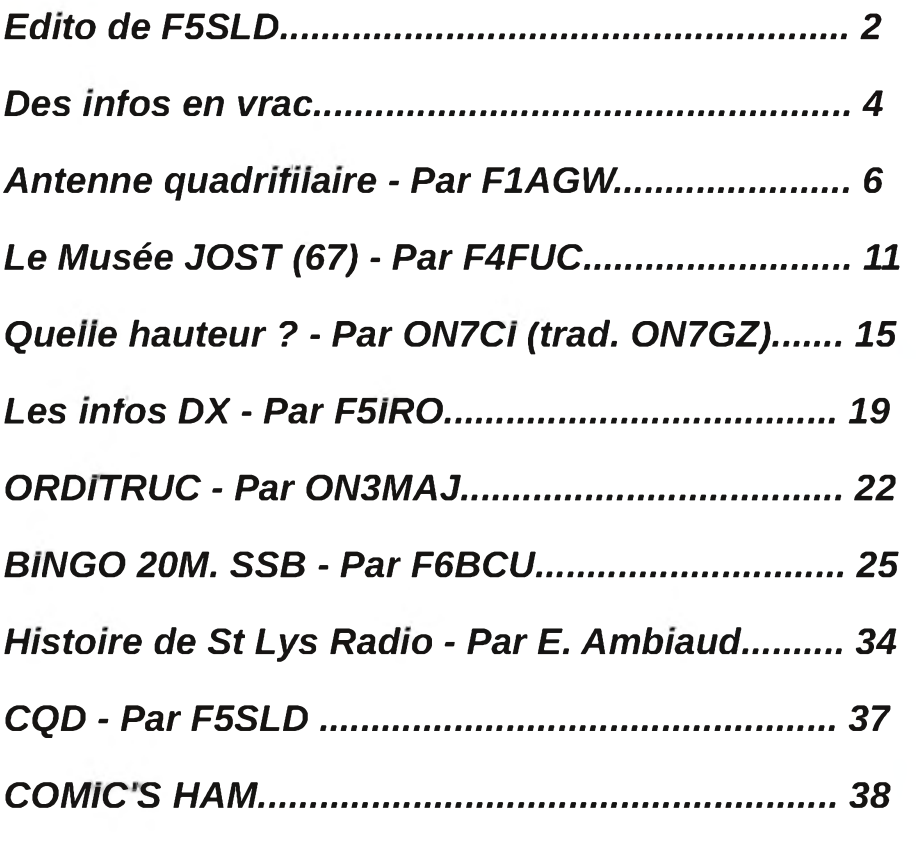

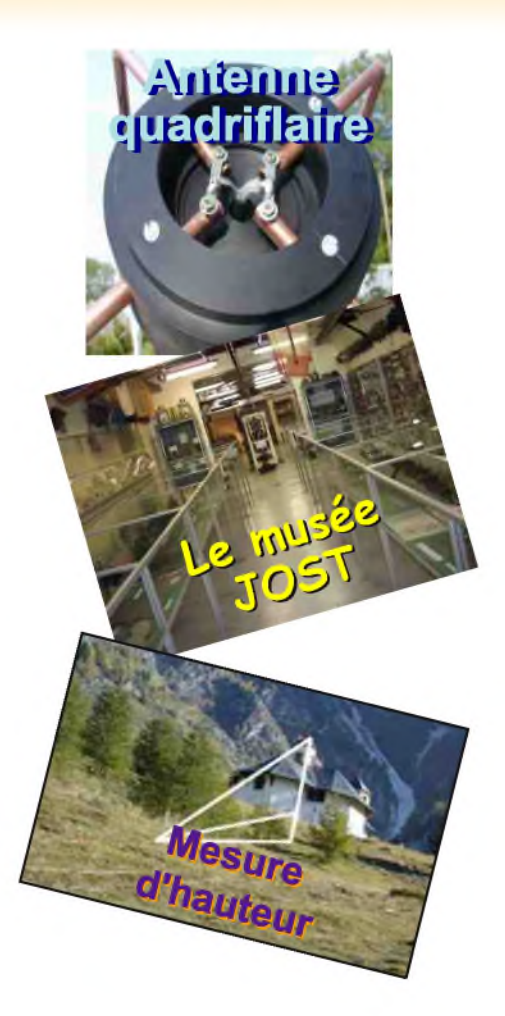

Remerciements à *F1AGW, F1EKX, F4FGY, F4FUC, F5IRO, F6BCU, HB9HFL, HB9TUH, ON7CI, ON7GZ, ON3MAJ, E. Ambiaud...*

Merci aux différents annonceurs qui nous accordent leur confiance et à tous les O.M. qui nous ont envoyé des messages de soutien et des dons. Pardon à ceux que j'aurais oubliés...

# *Comité de lecture : F1CHF, F1TTR, F4DXU, F4FUC, F5IRO, F5OZK, F5RAZ, F5SLD, F8CRM, ON7SEB.*

Les sites d'HAM-MAG : <http://www.ham-mag.fr> (français)

<http://www.ham-mag.com> (anglais)

Yahoo groupe : <http://fr.groups.yahoo.com/group/ham-mag/>

Vous pouvez nous contacter par Mail : [postmaster@ham-mag.fr](mailto:postmaster@ham-mag.fr)

Nous incitons nos lecteurs à ne pas copier et envoyer cette revue à leurs amis mais plutôt les inviter à s'abonner. C'est gratuit et sans publicité intempestive.

Ce magazine a été réalisé par des bénévoles.

N'oubliez pas le cadeau à télécharger toutes les semaines sur le site (cliquer sur le paquet cadeau en haut, à droite de la page d'accueil).

*Nombre d'exemplaires envoyés : 3855 Dépôt légal à date de parution*

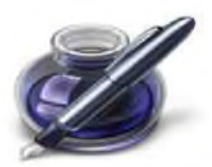

<span id="page-3-0"></span>Des infos en vrac...

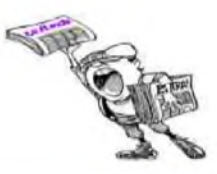

*Les informations publiées n'engagent que la responsabilité de leurs auteurs*

### Les Radioamateurs en Charollais.

Le 8 Février 2009 se déroulait l'assemblée générale de l'A.R.A.C. (Association Radio Amateurs Charollais). Au cours de cette assemblée, plusieurs sujets furent débattus. Il s'en suivit la retenue de la date du 6 Septembre 2009 pour la grande réunion annuelle des radioamateurs à BARON au restaurant « Le Vieux Chêne ». Celle-ci se déroulera donc comme les années précédentes, où un «gastro» régional réunira dans une ambiance conviviale les OM's autour de la table. La salle ne pouvant recevoir que 100 convives, il va de soit qu'il sera nécessaire de s'inscrire dès que les bulletins d'inscriptions seront disponibles. De plus, lors de cette grande manifestation, et en souvenir du dixième anniversaire de la disparition de notre regretté F9TJ bien connu dans la France entière sous le pseudonyme de TONTON JULES, un hommage lui sera rendu le matin, en déposant une plaque sur sa tombe. F9TJ était un pilier du radioamateurisme, et c'est en partie grâce à lui si cette manifestation existe encore aujourd'hui dans le Charollais, ainsi que le célèbre « QSO des vieilles antennes », le dimanche matin à 8h locales sur 80m, bien connu de nombreux OM's aux 4 coins de la France. Ce 6 Septembre, le matin, une foire à l'occasion sera organisée. Puis à la fin du repas la célèbre Tombola dotée de nombreux lots, dont un transceiver en 1er prix, sera proposée. ...Si tous les gars du monde voulaient se donner la main...

Jean Paul F1EKX (président de l'A.R.A.C.)

### AVIS DE RECHERCHE :

j'essaye de recenser les bénévoles et salariés de la Croix-Rouge Française qui sont radioamateurs (c'est pour une éventuelle activation TM 150 ans de Solferino). Mes coordonnées [f6kcr@free.fr](mailto:f6kcr@free.fr) 73's flpnq

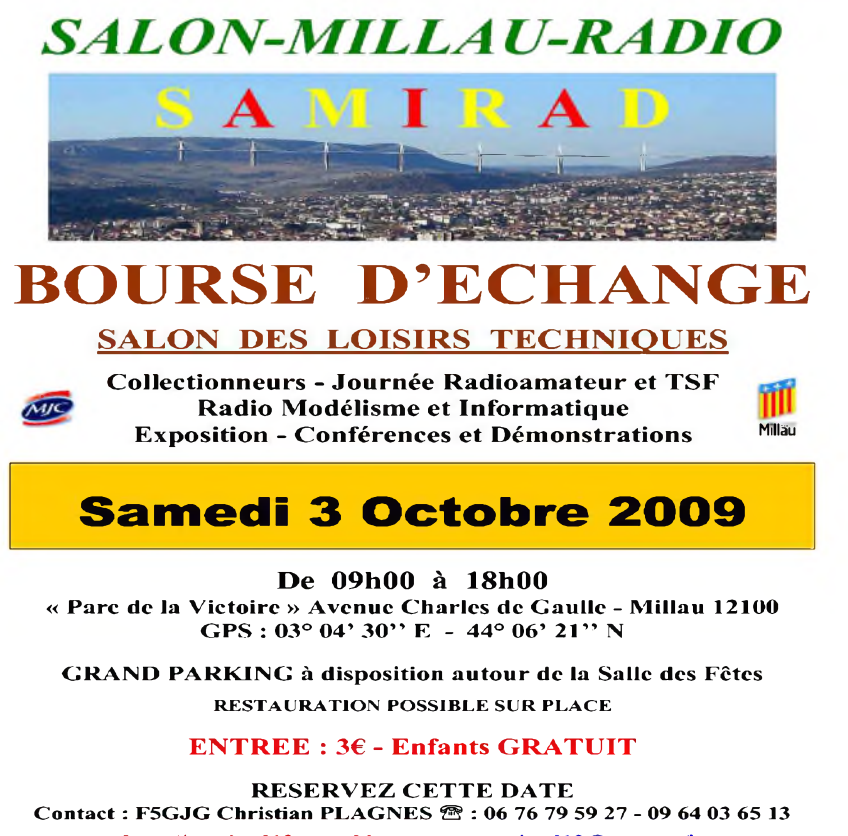

**<http://samiradl2.over-blog.com> - [samiradl2@orange.fr](mailto:samiradl2@orange.fr) Avec la participation : Mairie de Millau, MJC, Radio Club MJC**

# '1 <sup>0</sup> <sup>0</sup> <sup>8</sup> \* <sup>P</sup> <sup>r</sup> ix <sup>T</sup> <sup>T</sup> <sup>C</sup> <sup>v</sup> <sup>a</sup> <sup>l</sup> <sup>a</sup> <sup>b</sup> <sup>l</sup> <sup>e</sup> <sup>s</sup> <sup>p</sup> <sup>o</sup> <sup>u</sup> <sup>r</sup> le <sup>m</sup> <sup>o</sup> <sup>i</sup> <sup>s</sup> <sup>d</sup> <sup>e</sup> <sup>p</sup> <sup>a</sup> <sup>r</sup> <sup>u</sup> <sup>t</sup> <sup>i</sup> <sup>o</sup> <sup>n</sup> - <sup>P</sup> <sup>o</sup> <sup>r</sup> <sup>t</sup> <sup>e</sup> <sup>n</sup> <sup>s</sup> <sup>u</sup> <sup>s</sup> **Emetteur-Récepteur FT-950** pour le DX exigeant HF/5Ü MHz IDDw

*Le***YAESU** *choix des DX-eur's la plus exigeante*

- **Récepteur à triple conversion super-heterodyne, fréquence intermédiaire à 69.450 MHz.**
- **Roofing filter de 3 kHz sur la <sup>1</sup>ére fréquence intermédiaire.**
- **Un synthétiseur digital direct (ODS) ultrarapide et un PLL digital permettent un oscillateur local aux performances exceptionnelles.**
- **Cinq mémoires de message vocaux avec le DV5-6 optionnel.**
- **Grand affichage multicolore lumineux et parfaitement contrasté.**
- **Le DSP Yaesu est sur une fréquence intermédiaire. Il permet une réception confortable et efficace.**
- **Le DSP agit en émission et améliore la qualité des modulations BLU et AM. Le FT-950 dispose d'un égaliseur paramétrique sur le microphone et un processeur de parole.**
- **Le FT-950 intègre d'origine un oscillateur haute stabilité (TCXOJ ±0.5 PPM après <sup>1</sup> minute à 25 °C.**
- **Boite d'accord automatique intégrée d'origine avec 100 mémoires.**

**S'alimente en 13,8 VDC - 22 A**

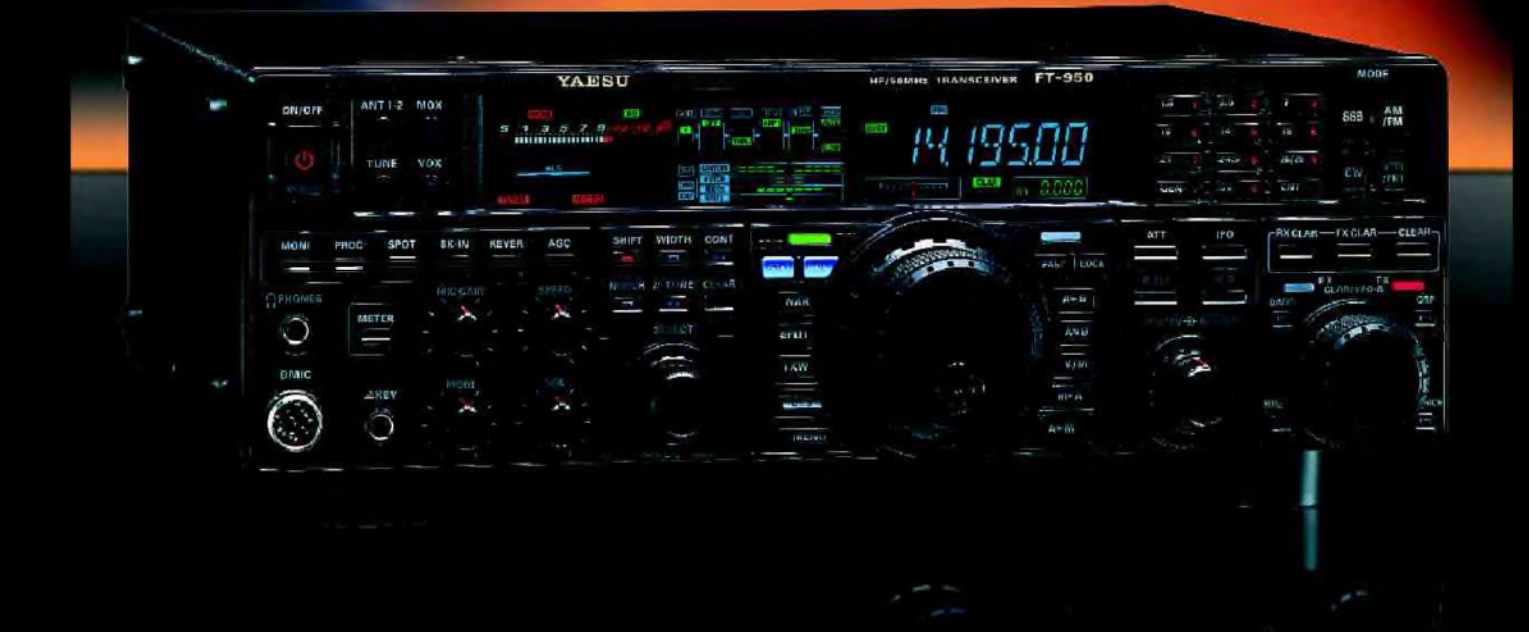

<u>GENEIXVIE ETECNIOMIONE SERVICES</u>

205, rue de l'Industrie - Zone Industrielle - B.P. 46 - 77542 SAVIGNY-LE-TEMPLE Cedex<br>Tél. : 01.64.41.78.88 - *Ligne directe Commercial OM : 01.64.10.73.88* – Fax : 01.60.63.24.85<br>VoiP-H.323 : 80.13.8.11 — http://www.ges.f G.E.S. OUEST: 31 avenue Mocrat - Centre commercial Mocrat, tel: 02.41.75.91.37 G.E.S. COTE D'AZUR:<br>454 rue Jean Monet - B P B7 - 06212 Mandeliu Cedex, tel.: 04.93.49.30 G.E.S. LYON: 22 rue Tronchet;<br>69006 Lyon, tél.: 04.78

# Fabrication d'antenne par F1AGW

- 1 Caractéristiques de l'antenne
- 2 Matériel nécessaire
- 3 Préparation
- 4 Assemblage
- 5 Résultat

# *1) Caractéristiques de l'Antenne*

Plus connue dans le langage Anglo-saxon sous le nom de quadrifilar hélix, cette antenne est du type hélice ou hélicoïdale sauf qu'elle ne possède qu'un quart de spire (certains modèles ont une demie spire).

L'antenne est constituée de 2 boucles à 90° effectuant une rotation de 90° dans le plan vertical.

La polarisation est circulaire. Circulaire droite si les spires tournent dans le sens inverse des aiguilles d'une montre et inversement.

L'alimentation se fait par le haut de l'antenne (comme une antenne log périodique). Elle n'a pas besoin de réflecteur.

Le lobe de rayonnement est centré verticalement dans l'axe de l'antenne, l'angle d'ouverture se situe entre 110 et 140° selon les descriptions.

Utilisée pour la réception des images de satellites météorologiques défilants, elle est très performante lorsque le satellite passe à la verticale de la station. Par contre pour les satellites bas sur l'horizon ( < 30° ) les résultats seront moins satisfaisants qu'avec une antenne de type Lindenblad qui elle, à l'inverse, a un lobe de réception très aplati de l'ordre de 45°.

Possédant déjà une Lindenblad j'ai décidé la réalisation d'une telle antenne.

De nombreuses descriptions existant sur Internet, mon choix s'est porté sur une antenne dont le diamètre extérieur est relativement faible (20 cm) et de hauteur de boucle de 100 cm.

# *2) Matériel nécessaire*

*- 1 tube en PVC de 2 mètres (tube de canalisation d'eau) - 5 mètres de tube en cuivre (6, 8 ou 10mm) - 8 coudes (pour tube 8 ou 10mm) ou 1 tige de 4mm en laiton pour le tube de 6mm - 1 boite de dérivation 4 voies ou une boite support de douille E27*

*- Du câble coaxial RG58 pour le balun et la descente d'antenne*

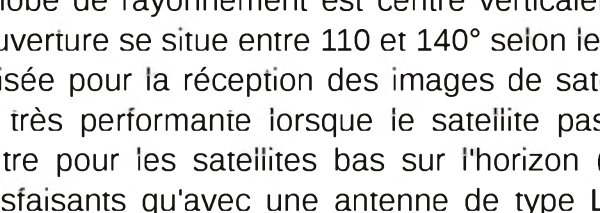

L'ANTENNEE

QUADRIFILATIZE

# *3) Préparation*

Passons au problème le plus délicat : le boîtier de couplage des éléments à la descente d'antenne.

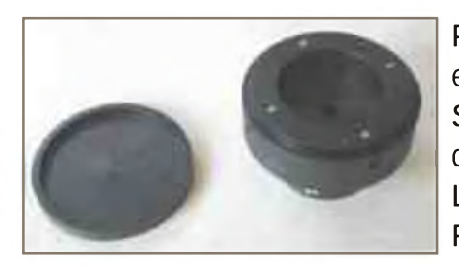

Pour ma part j'ai pu me faire tourner une pièce plastique recevant les extrémités des 2 boucles et un couvercle.

Si vous n'avez pas cette chance, la solution est de modifier un boîtier de dérivation 4 voies ou une boite support de douille E27 marque Legrand ref N0065N12/01. Vous pouvez également utiliser une Réduction double 63/32 (une réalisation de Jean-Claude F6HDW).

Modification d'un boîtier de dérivation 4 voies

Utilisez les bouchons à l'intérieur du boîtier. Les percer au diamètre du tube utilisé.

Fixer sous le boîtier un embout de tube PVC qui va maintenant recevoir le mât.

Percez au centre du boîtier un trou permettant le passage du câble coaxial.

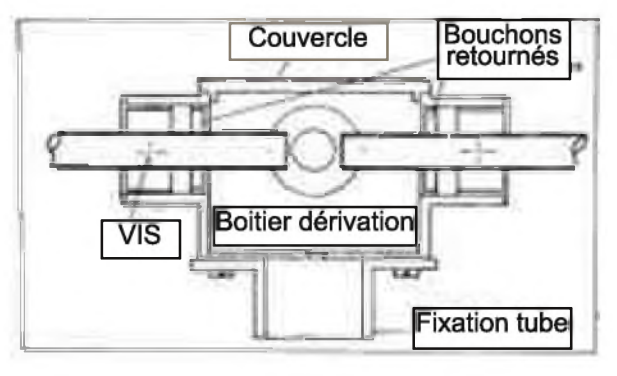

*Préparation du mât en PVC :*

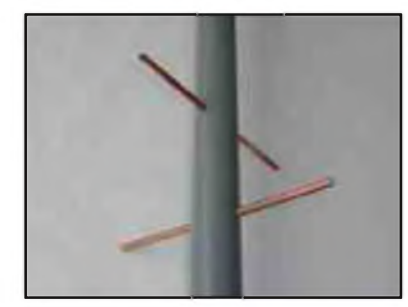

Placez au sommet du mât le boîtier décrit ci-dessus. Percer le mât à 100cm en dessous de l'axe des 4 trous du boîtier puis un deuxième trou à 90° de ce dernier, mais à 90cm de l'axe des 4 trous du boîtier (figure de gauche).

*Préparation des éléments de l'antenne :*

Coupez le tube en ajoutant 10mm aux cotes suivantes (pour ajustage).

- 2 éléments horizontaux longueur 200 mm.
- 2 éléments de la grande boucle longueur 1013mm.
- 2 éléments de la petite boucle longueur 913mm.
- 4 éléments horizontaux de 85 mm se montant dans le boîtier.

Préparez les boucles en les posant à plat en tenant compte des coudes.

Recoupez les tubes pour obtenir les cotes ci-dessus (cote prise dans l'axe des tubes).

Si vous utilisez du tube de 6mm, remplacez les coudes par des tiges en laiton de 4mm pliées a 90°.

Attention les chauffer au rouge avant de les plier pour les écrouir.

A 3mm d'un des bout des 4 brins de 85mm percez un trou de 2 ou 3mm selon le diamètre du tube pour y fixer une cosse à souder qui recevra le câble coaxial.

# *4) Assemblage*

Assemblez le boîtier sur le mât (colle ou vis Nylon de préférence) de façon à ce que les 4 trous dans le mât se trouvent dans le même axe que les 4 trous du boîtier.

Positionnez les 2 éléments de 200mm les immobiliser éventuellement avec un point de colle.

Assemblez les 4 brins de 85mm sur le boîtier les immobiliser avec un point de colle (veillez à avoir accès aux 4 trous de fixation des cosses).

Mettre les coudes sur les brins verticaux et assemblez-les sur les brins horizontaux en respectant bien le sens de l'hélice : en partant du boîtier le brin vertical part vers la droite.

Vérifier une dernière fois les cotes de 200mm.

A l'aide d'une lampe à souder effectuez les 8 soudures sans oublier d'enrouler autour du tube cote plastique un chiffon humide afin de ne pas faire fondre le PVC.

A 150mm du haut de l'antenne percez un trou de 7mm dans le mât Passez-y le câble coaxial et faites le ressortir au centre du boîtier.

Réunir ensemble l'extrémité d'une grande boucle l'extrémité d'une petite boucle et l'âme du coaxial, sa masse étant quant à elle reliée aux deux autres extrémités des 2 boucles (voir image ci-dessous).

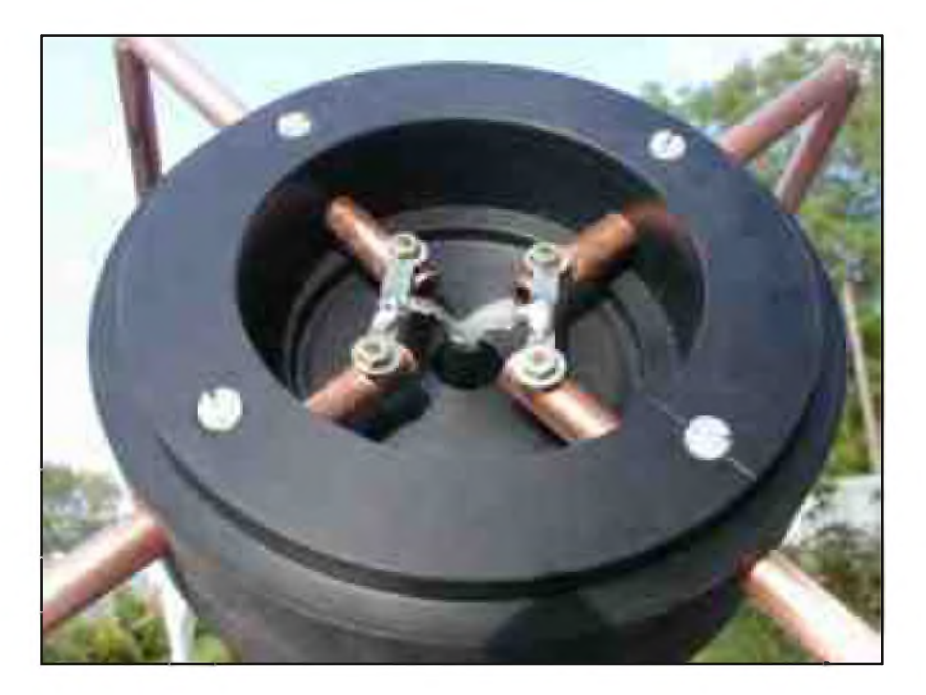

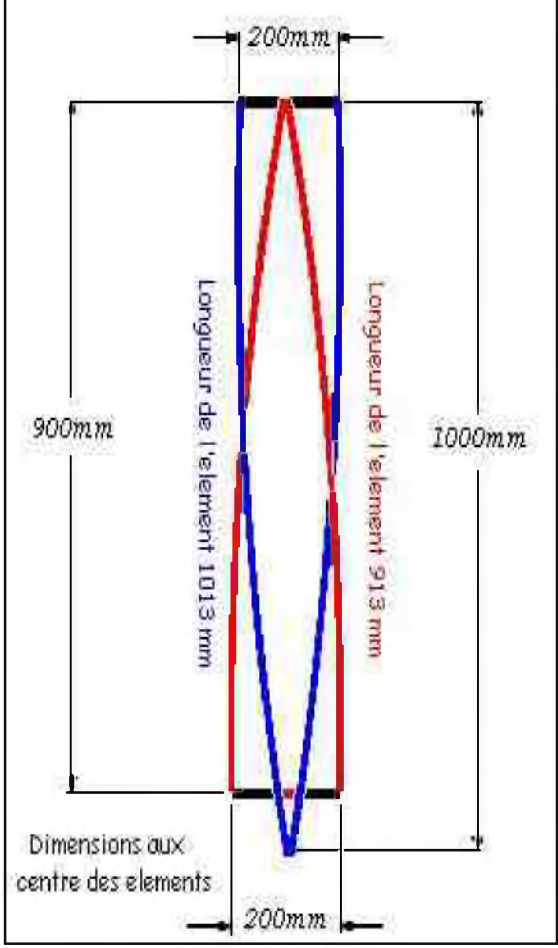

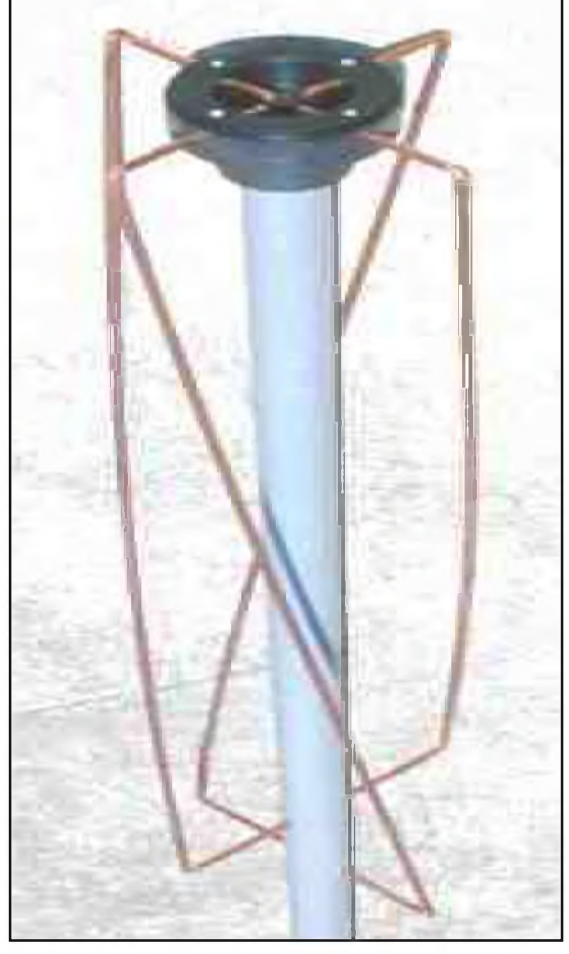

Il ne reste plus qu'a faire le balun, pour ce faire enroulez juste à la sotie du coaxial 4 tours de celui-ci autour du mât. Immobilisez le câble avec un ruban adhésif le long du mât.

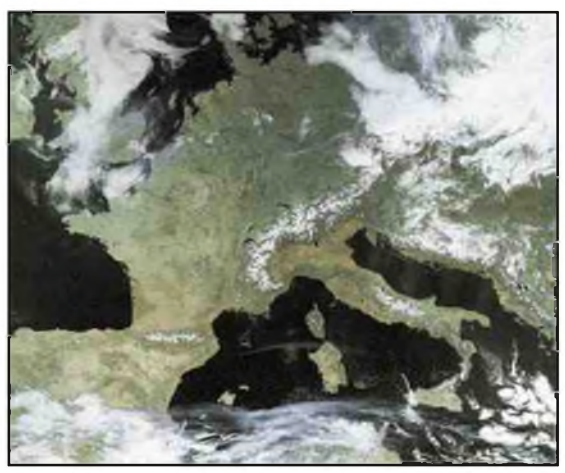

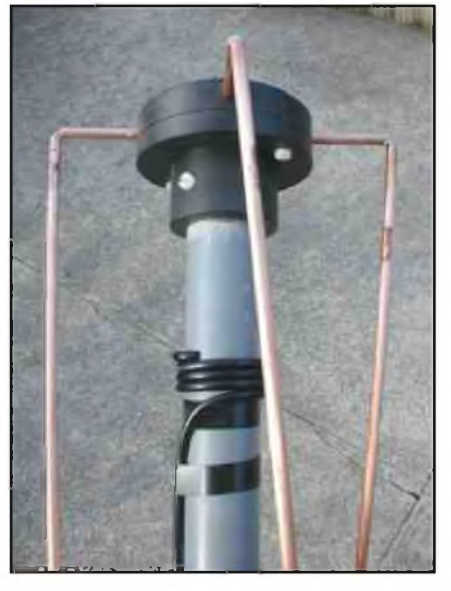

Voilà, il ne reste plus qu'à trouver une cheminée de libre sur le toit pour monter l'antenne. Les premiers essais (l'antenne n'étant malheureusement pas à la même place que la Lindenblad) confirment que le lobe de réception est bien orienté vers le sommet de l'antenne, ce qui est très utile lors des passages de midi de NOAA17. Par contre, pour les passages bas sur l'horizon l'antenne Lindenblad donne de meilleurs résultats.

La solution un relais coaxial au pied des antennes...

# *5) Résultat* L'antenne en test sur le toit -*73 de Jean-Louis F1AGW [f1agw@free.fr](mailto:f1agw@free.fr) <http://f1agw.free.fr>*

# **Bourse Radioamateur CHARLEROI — 8 Mars 2009**

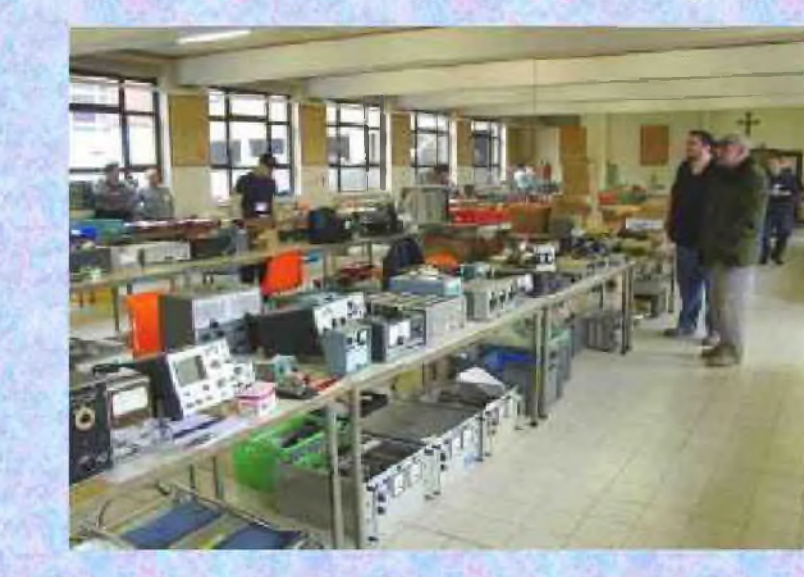

# La bourse radioamateur de Gosselies, un rendez-vous à ne pas manquer !

*Pour la troisième année consécutive la section CLP de Charleroi organise sa bourse annuelle. Matériel neuf comme ancien, vente, échange et occasion, un rendez-vous incontournable pour les passionnés de la radio à la recherche des bonnes affaires.*

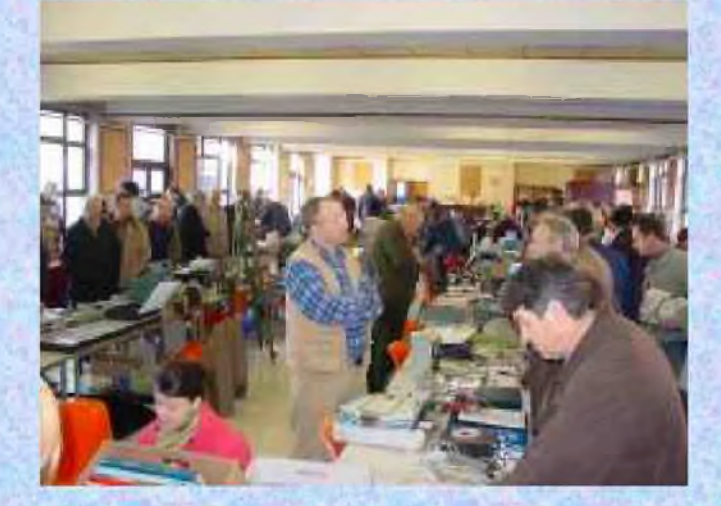

**Collège Saint Michel Faubourg de Charleroi, 15 B-6041 Gosselies Accès via E42/A54 N50°2737" E4°2538^ Ouverture de 10h00 à 16h00 Bar et petite restauration Tombola des visiteurs Grand parking gratuit**

*Renseignements* **<6** *réservation via ON5CLR(a'uba.be Tel : <sup>003271350140</sup> - <sup>003271842149</sup>*

# INSOLITE par F4FUC Le musée JOST (67) us avoir présenté le poste O.T.C.F. **Cond Courtes** de le n vous faire ques ligne un ouvr rage de la

Lors d'un séjour professionnel en Alsace en novembre 2008, j'ai eu l'occasion de visiter le Musée JOST. Ce musée, situé dans l'ouvrage fortifié à l'intérieur de la Base Aérienne 901 de Drachenbronn (67), propose de vous faire découvrir l'histoire de la Ligne Maginot. Cette base aérienne (BA 901) se situe dans un ouvrage de cette ligne de défense des années 30. Véritable forteresse située dans le massif du Hochwald, elle accueille le musée JOST mais également un centre de détection et de contrôle militaire (CDC). En 1940, les militaires affectés dans cet ouvrage de la ligne Maginot défendaient nos frontières de l'Est. De nos jours, des aviateurs surveillent également nos frontières. Derrière des écrans plats, dans des locaux feutrés et climatisés, ils surveillent 24h/24 une partie de l'espace aérien français.

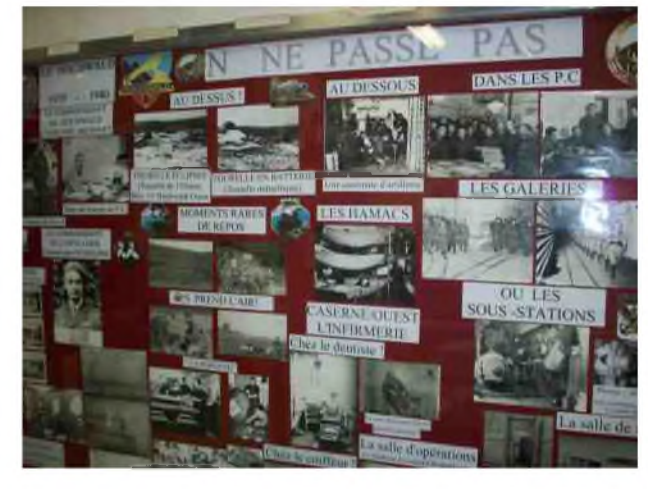

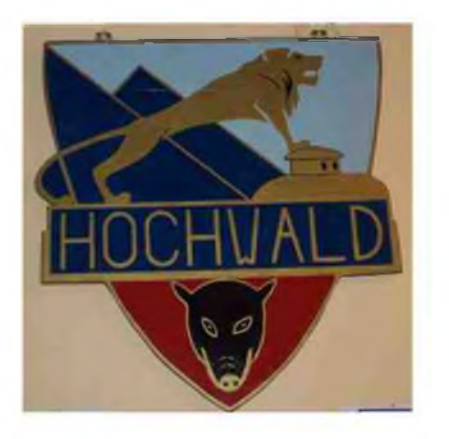

### *Visite du musée JOST...*

J'ai pu visiter ce musée grâce à la gentillesse et à la disponibilité de l'Officier tradition de la BA901. Ce musée situé dans un site stratégique et sensible n'est pas ouvert au public. Il ouvre uniquement ses portes lors de la journée du patrimoine chaque année en septembre. J'ai donc pu profité d'une visite personnalisée en compagnie du responsable du musée. Dans un premier temps, j'ai pu

consulter les archives de ce musée. L'officier tradition m'ayant permis d'accéder au local « archives » un soir entre 17h30 et 19h00, j'ai eu tout le plaisir de découvrir un grand nombre d'objets et de documents qui attendent d'être exposés. Quelle surprise de découvrir des plans originaux réalisés dans les années 30. Un peu jaunis par le temps et estampillés « très secret » à l'encre rouge, ils sont une vraie mine d'informations. Grâce <sup>à</sup> eux, j'ai découvert toute l'infrastructure des

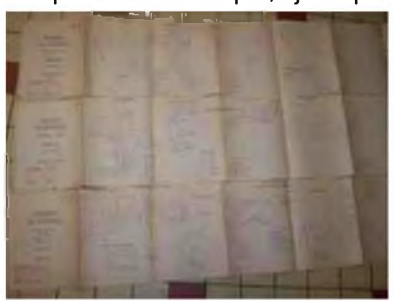

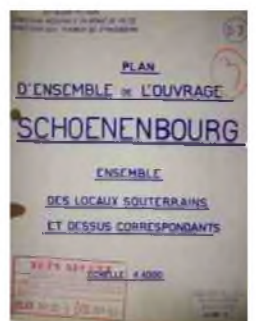

ouvrages réalisés dans cette région. L'ouvrage du

Hochwald qui accueille la BA901 mais également l'ouvrage de Schoenenbourg. Tout y est répertorié !!! L'épaisseur des murs, la localisation des locaux (TSF, chambres, latrines, cuisines, infirmerie, centrale électrique, armurerie, magasins pour les munitions...), les installations électriques avec l'emplacement des interrupteurs et des prises, l'évacuation des eaux usées...Un vrai retour dans le passé. Je me suis également attardé sur quelques photos et documents concernant les transmissions utilisées dans ces ouvrages fortifiés.

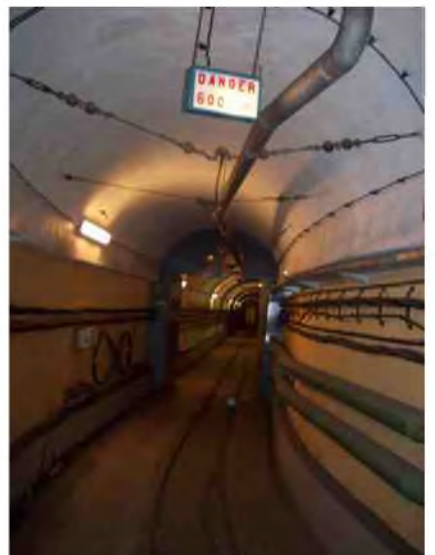

Le lendemain à 13h30, c'est sous une pluie fine que nous prîmes la direction du musée JOST situé dans « l'Ouvrage » de la BA 901. Après avoir effectué les procédures réglementaires d'accès et franchis les nombreux sas de sécurité, la Ligne Maginot m'ouvrait ses portes. Je quittais l'air frais et la pluie pour rentrer dans les entrailles du massif du Hochwald.

A quelques mètres de la porte d'entrée, laissant derrière nous des murs épais de plusieurs mètres, le responsable du musée me présentait un poste de défense équipé comme en 1939. Puis nous prîmes la direction du musée en empruntant ces galeries creusées entre 1929 et 1935. L'ambiance est un peu particulière. L'air devient plus chaud et plus humide au fur et à mesure de notre progression dans cet ouvrage du massif du Hochwald. Des câbles électriques et téléphoniques courent le long des parois, des rails nous rappellent l'utilisation il y a encore

quelques années de wagonnets électriques et des suintements sur les parois nous rappellent que

nous sommes sous terre. Cet ouvrage géant, le plus puissant d'Alsace, pouvaient abriter avant guerre 1200 personnes. Il comportait 11 blocs actifs, des tourelles, 3 blocs d'entrée et 1 fossé antichar. Après avoir parcouru plusieurs centaines de mètres dans ces galeries, le musée JOST propose aux visiteurs : maquettes, armements, uniformes, documents techniques utilisés lors de la construction et de nombreuses photos. Le responsable du musée, historien amateur, est intarissable sur les anecdotes et l'histoire de ce site. La devise des militaires qui défendaient nos frontières de l'Est en 1940 était « On ne passe pas ». Cette muraille infranchissable a tenue ses

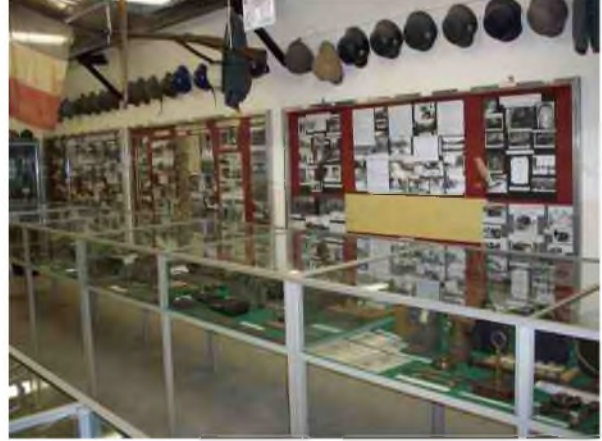

promesses. Les militaires stationnés dans cet ouvrage on reçus l'ordre le 01 juillet 1940 du Haut Commandement français de déposer les armes (armistice signé le 22 juin 1940).

# *La Base Aérienne 901...*

Insigne de la BA 901 : le poing représente le contrôleur aérien sur le fond de scope radar prêt à lancer le rapace, symbole de l'avion intercepteur vers sa cible.

En 1946, une étude est lancée afin d'accueillir une station radar et ainsi surveiller l'espace aérien Nord-Est. En 1952, le choix de l'Armée de l'air se porte sur le site de Drachenbronn (67). La Ligne Maginot retrouve ainsi une

seconde vie. Depuis 1957, cet ouvrage accueille des aviateurs qui

surveillent une partie de notre espace aérien. Les badges électroniques, les caméras de surveillance et les fibres optiques ont remplacés les périscopes, les mitrailleuses et les mortiers. Aux fils des ans, les écrans plats sont venus remplacés les « scopes » utilisés par les opérateurs et les contrôleurs aériens militaires. Jour et nuit, 24h/24h, des hommes et des femmes ont toujours un point levé prêt à lancer le rapace sur leur proie...

Si vous avez la chance de vous rendre dans cette magnifique région qu'est l'Alsace, n'hésitez pas à visiter les sites de la Ligne Maginot ouverts toute l'année au public. Entre Haguenau et Wissembourg, le fort de Schoenenbourg et les ouvrages de Hatten ou du Four à Chaux vous attendent. Des passionnés ont rénovés ces sites fortifiés. Ils proposent au grand public de découvrir, au fil des galeries, des locaux restaurés avec les équipements d'origines. Et n'oubliez pas que le musée JOST vous ouvre ses portes uniquement en septembre lors de la journée du patrimoine.

Bon séjour en Alsace...

Article réalisé grâce à la collaboration de l'officier tradition de la BA 901.

A suivre ...

# *73's, F4FUC.*

Pour plus d'informations : [www.lignemaginot.com](http://www.lignemaginot.com)

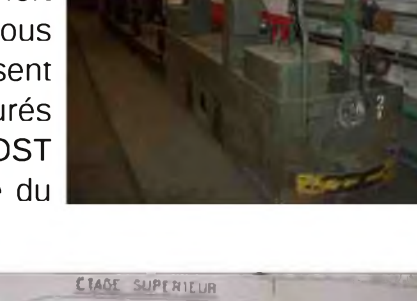

**-------LI LM**

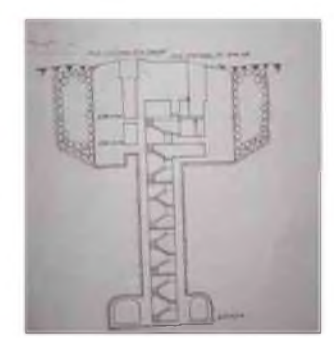

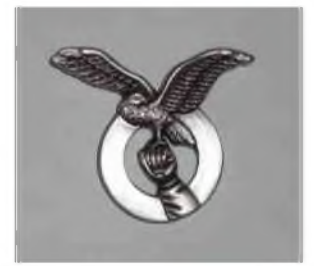

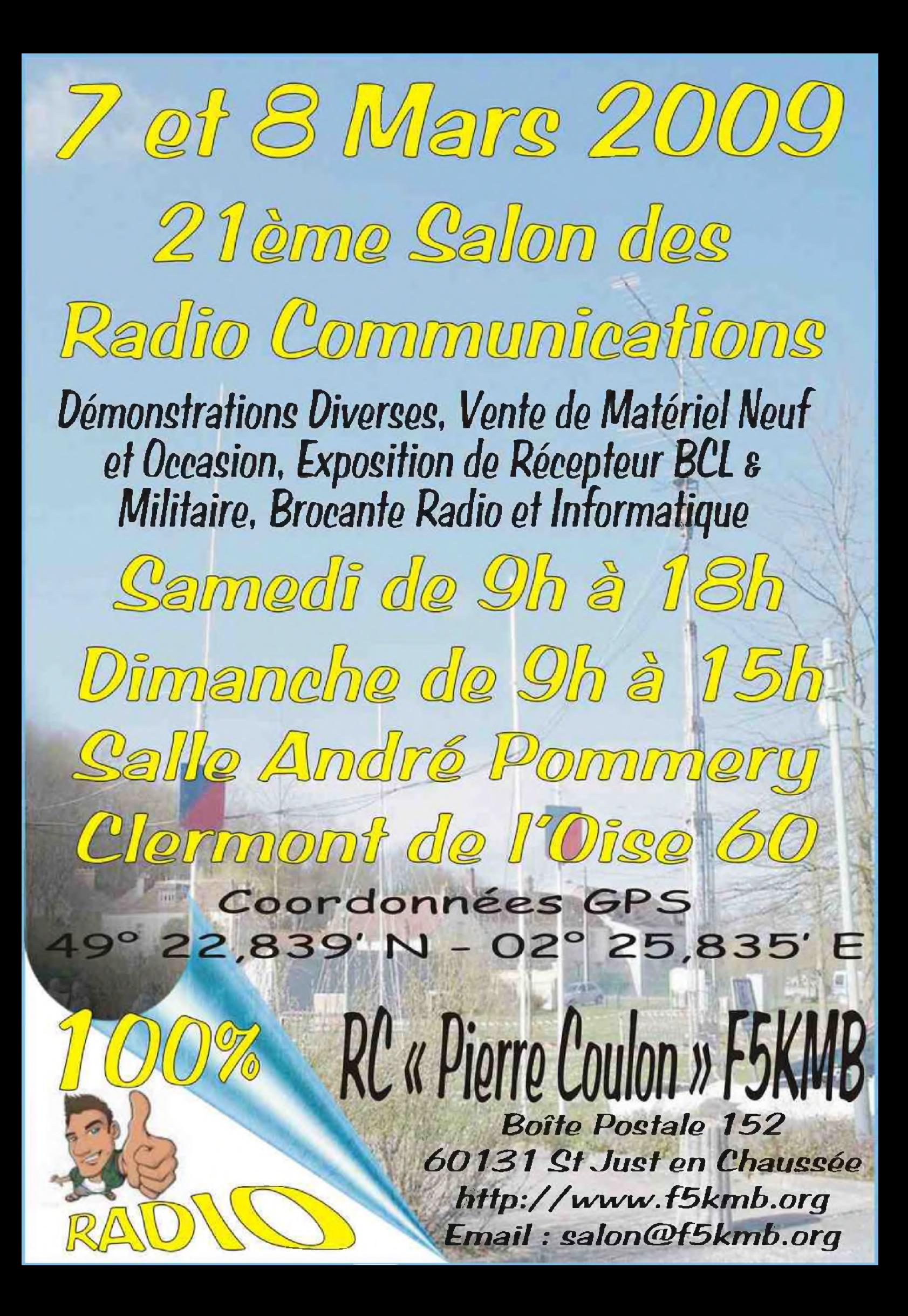

# INITIATION Par ON7CI

# NITIATION Par ON7CI<br>Traduction de ON7GZ<br>

Pendant une émission récente de ON4VRA, André de ON7UM, lisait un article de "Practical Wireless" de Janvier 2009. Cet article concernait la mesure des hauteurs de bâtiments ou des mâts, par moyen de la tangente de l'angle opposé. En lisant, André dessinait deux triangles sur son papier et disait -quand c'était mon tour de parler- que cela était nécessaire dans le cas où la distance horizontale ne peut pas être mesurée exactement. Après <sup>l</sup>'émission, j'ai oublié de demander <sup>à</sup> André comment cela ce fait et j'ai donc dû le rechercher moi-même. Cela, et le fait que la trigonométrie est un sujet agréable et que Gust, ON7GZ m'avait demandé de rédiger un article sur ce sujet, a résulté dans les lignes qui suivent.

# *1) Comparaison avec une hauteur connue*

- Placez-vous sur une distance pas trop éloignée de l'objet à mesurer,

- Placez quelqu'un (quelque chose), dont la hauteur est connue, à côté du sujet.

- Tenez un crayon (ou pièce de bois) dans la main et tendez le bras.

- Reprenez la hauteur de la personne sur le crayon.

- Regardez combien de fois la hauteur sur le crayon s'applique dans la hauteur du sujet à mesurer.

- Multipliez ce nombre avec la hauteur de la personne. Cela vous donne la hauteur de l'objet.

Dans l'exemple la hauteur mesurée sur le crayon était 2 cm en celle de l'arbre 10 cm. La hauteur de la personne était de 1,5 m.

Donc:  $(10/2) \times 1,5 = 7,5$ 

La hauteur de l'arbre est donc 7,5 m.

Plus grande sera la différence entre l'estimation et la hauteur réelle de la personne, plus grande serra l'erreur de l'estimation de la hauteur.

# *2) Relations*

Ce système est un peu comparable avec le précédent, mais il n'y a pas de personne ou objet à côté de l'objet à mesurer. Ceci est une première application de la trigonométrie. L'hauteur à mesurer est AB et vous vous trouvez au point C.

Quand vous mettez un bâtonnet entre vous-même et l'objet, de telle manière que le sommet du bâtonnet corresponde avec le sommet de l'objet, la règle est :

*AB/BC = DE/EC*

*Par déduction: AB = (DE/EC) x BC*

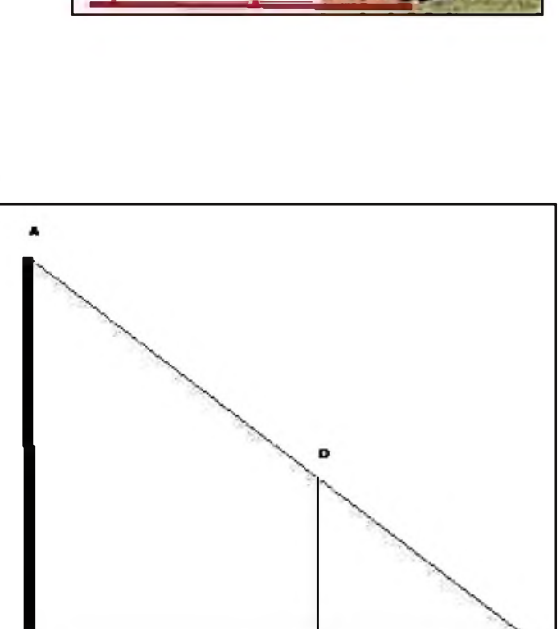

E

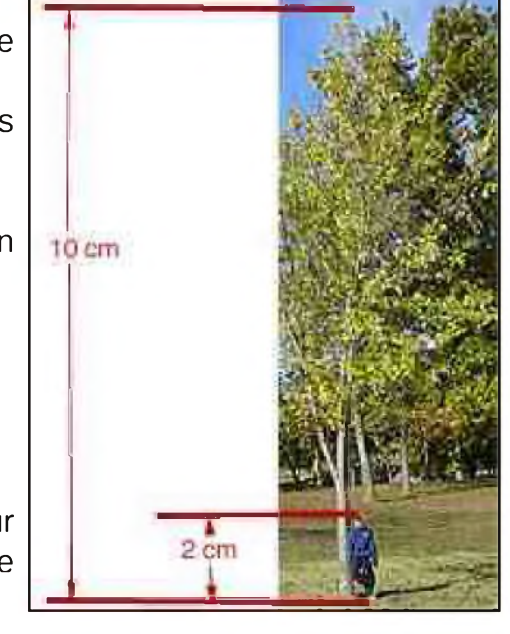

Exemple : vous voulez mesurer la hauteur d'un mât. Vous êtes à 100 m du mât (= BC) ; la hauteur du bâtonnet est 100 cm (= DE) et la distance du bâtonnet jusqu'à votre œil (sur le sol !) est 200 cm (= EC)

La hauteur du mât (AB) est donc: (DE/EC) x BC, ou (100 cm/200 cm) x 100 m = 50 m.

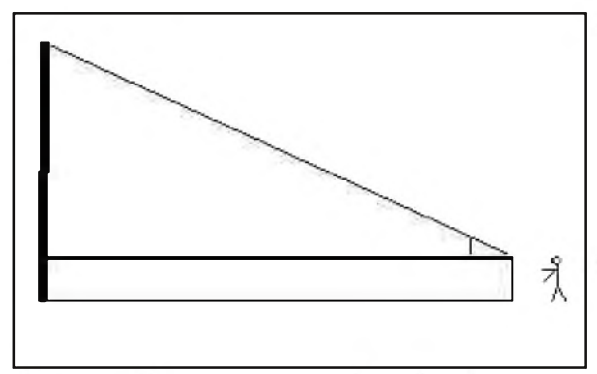

Il n'est naturellement pas nécessaire de vous coucher par terre pour mettre vos yeux au niveau du sol. Debout marche aussi à condition que vous tenez un bâtonnet à la main, dont vous connaissez la longueur.

Vous bougez en avant ou en arrière jusqu'au moment où l'extrémité du bâtonnet correspond avec le bout du mât. Mesurez alors la distance entre le bâtonnet en vos yeux. Maintenant vous pouvez aussi employer la formule, mais il

faut additionner au résultat, la distance entre vos yeux et le sol (c'est approx. votre propre longueur).

# *3) Mettre le mât à plat*

C'est évident que vous ne devez pas prendre ça littéralement. Dans la main de votre bras tendu, vous tenez un bâtonnet (crayon, morceau de bois) dans le sens vertical. Maintenant regardez le mât en mesurez la hauteur projetée sur votre bâtonnet en glissant votre pouce. Alors vous changez la direction du bâtonnet dans une position horizontale en notez le repaire sur le sol auquel correspond le bout du bâtonnet.

Alors, vous mesurez la distance entre le pied du mât et le repaire, ce qui donne la hauteur du mât.

# *4) Tangente alfa*

# *4.1) La distance à l'objet est mesurable*

Quand deux côtés d'un triangle sont perpendiculaires (triangle rectangle), la longueur d'un côté, divisée par la longueur de l'autre côté égale le tangente du coin opposé au premier côté.

Pfff ! C'est plus facile à expliquer avec un petit dessin.

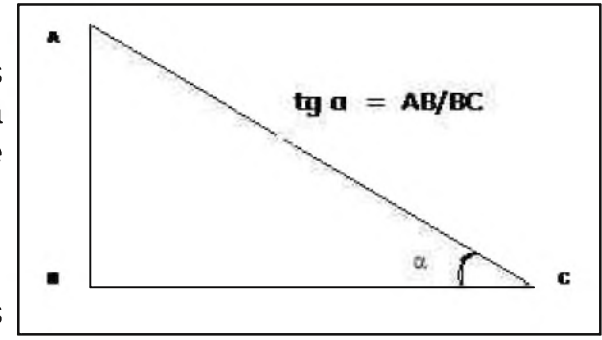

Sur une calculatrice scientifique, vous trouverez les valeurs de la tangente alfa (symbole: tg  $\alpha$ ).

Ci-dessous un graphique qui donnera la tangente de l'angle alfa, au cas où vous n'aurez pas de calculatrice scientifique.

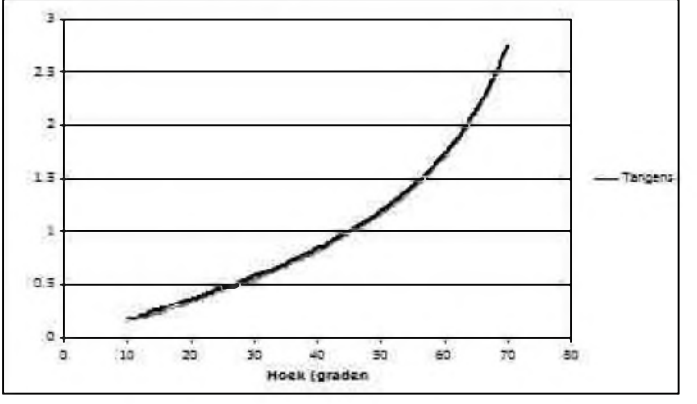

Chercher l'angle sur l'axe x du graphique et trouvez la tangente sur l'axe y.

Si vous voulez la longueur AB, mesurez l'angle  $\alpha$  et calculez la tangente de alfa. Alors vous mesurez BC, la distance jusqu'à l'objet à partir de votre position.

 $AB = BC.tq \alpha$ 

Supposons que vous vous trouviez à 100m d'une église et que vous voulez déterminer la hauteur du clocher. L'angle alfa est de 45 degrés d'angle. Alors: tg  $\alpha = 1$ .

Donc: 100 x 1 = 100. Le clocher à donc une hauteur de 100 m. Il est plus facile de vous déplacer en avant ou en arrière jusqu'à l'angle alfa mesure exactement 45°, car à ce moment-là la tg a égale 1 et le calcul est alors très facile.

Après les calculs, il faut encore additionner la hauteur du sol jusqu'à vos yeux au résultat obtenu. Supposons que vos yeux sont à une hauteur de 1,75 m au dessus du sol, alors le clocher mesure  $100 m + 1.75 m = 101.75 m$ .

Quand vous vous trouvez sur une pente, le flanc d'une montagne, il faut faire deux mesures. Voici un exemple sur cette photo-ci. Il s'agit de l'église de Notre Dame de Venette dans les Alpes, que nous avons visitée plusieurs fois.

Ci-contre un exemple développé quand on se trouve sur une pente, en contrebas. En contrebas, dans le sens que le pied de l'objet se trouve plus bas que vous-même, et le sommet plus haut.

 $AB = AD + DB$  $AD = tq \alpha \times DC$  en  $DB = tq \beta \times DC$  $AB = DC$  (tg  $\alpha$  + tg ß)

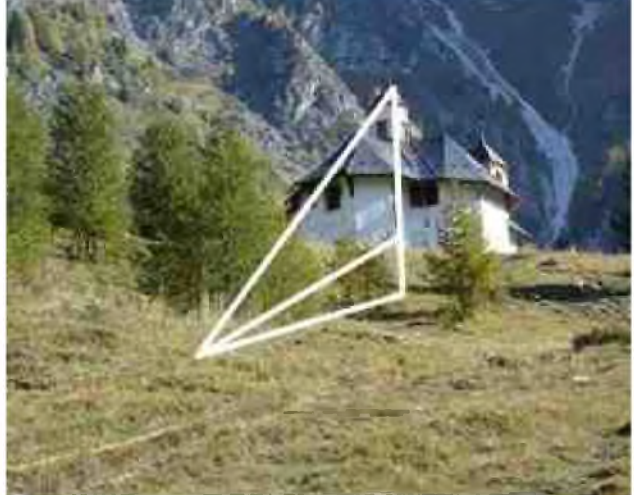

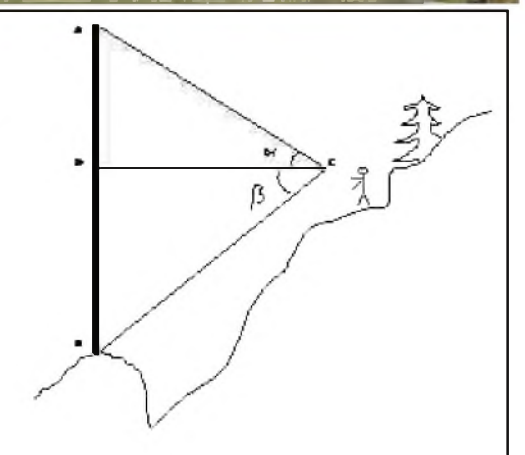

Toutes les situations possibles sont à résoudre en faisant deux mesures.

Le seul et parfois, grand problème, en de définir DC. Le prochain chapitre vous y aidera. C'était exactement de ceci qu'il s'agissait pendant l'émission de ON4VRA, avec le dessin d'André, ON7UM.

Sur la page 49 de "Practical Wireless" de Janvier 2009 se trouve un petit appareil qui est très facile à faire soi-même. Je le décris et le représente.

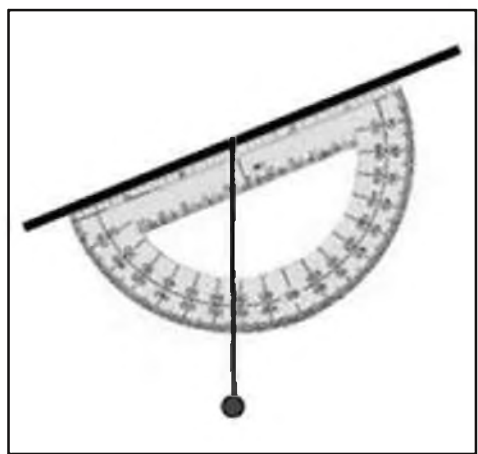

On prend un rapporteur. Sur le côté droit on colle un chalumeau. Au centre du rapporteur -le point de référence- on perce un petit trou, s'il n'y est déjà. Par ce petit trou on passe un cordonnet auquel on attache un poids.

L'utilisation est aussi simple que la fabrication.

Regardez par le chalumeau vers le bout du mât, clocher,... Alors, lisez les degrées indiqués par le cordonnet suspendu, sur les graduations du rapporteur. Attention : soyez certains d'employer l'échelle exacte parce qu'il y en a deux sur le rapporteur.

# *4.2) La distance à l'objet n'est pas mesurable*

La précision de la mesure de l'hauteur dépend de la mesure angulaire, mais aussi d'une valeur exacte de BC dans la formule tg  $\alpha$  = AB/BC, dans laquelle BC est la distance vers l'objet. Parfois il n'est pas possible d'atteindre l'objet pour mesurer BC, parce qu'il y a un étang, une rivière, un brisevent ou des maisons entre le lieu de mesure et l'objet.

Quant on possède d'une carte topographique en un GPS pour pouvoir déterminer sa propre position, BC sera vite connu. Au moins si l'église, pylône ou mât sont indiqués sur la carte. Quand la propre position est un point de repère (croisement de deux routes, par exemple) on n'a pas besoin d'un GPS.

Mais... il y <sup>a</sup> une autre solution. Peut-être qu' il y en <sup>a</sup> plusieurs. La suivante j'ai du la rechercher moi-même.

tg  $\alpha$  = AB/BC tg  $\beta$  = AB/BD

Les conclusions sont vite faites en combinant les deux formules :

 $AB = tg \alpha.tg \beta.DC/(tg \beta - tg \alpha)$ 

La seule distance dont on a besoin est celle entre les deux points de mesure: la distance DC.

Le croquis donne une situation dont il n'est pas possible de déterminer la distance BC.

AB est le mât dont je veux connaître la hauteur.

Le point D est le premier lieu de mesure et le point C le deuxième.

On doit uniquement mesurer la distance DC, et les angles BDA  $(\beta)$  et BCA  $(\alpha)$ .

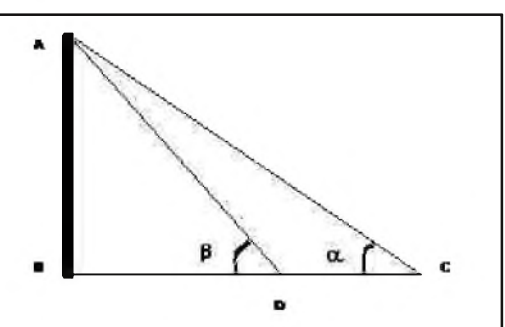

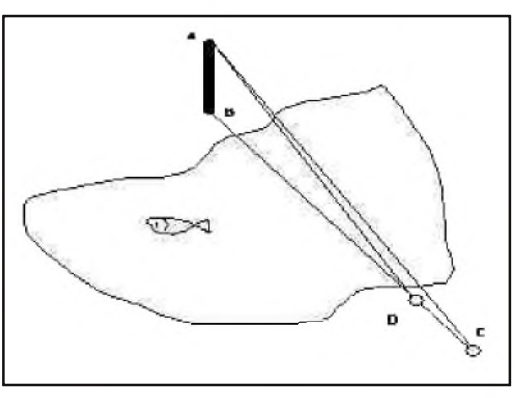

# *5) Un petit supplément*

Vous êtes au bord d'une rivière et vous voulez connaître la largeur.

Enfoncez un bâtonnet en C et en B. Mesurez la distance entre B et C. Calculez l'angle alpha et appliquez la formule. AB est la largeur de la Lys, pas à Courtrai mais à Gand ou elle perd son nom. Dommage. *Guido, ON7CI (Traduction: Gust, ON7GZ)*

# *NDLR :*

*Faire attention lors des calculs avec la calculette de bien spécifier la nature des angles mesurés, soit des degrés soit des radians sinon le résultat est faux. En effet : tg (45°) = 1 alors que tg (45rd) = 1,619 de même tg (90°) = l'infini alors que tg (90rd) = -1,995.*

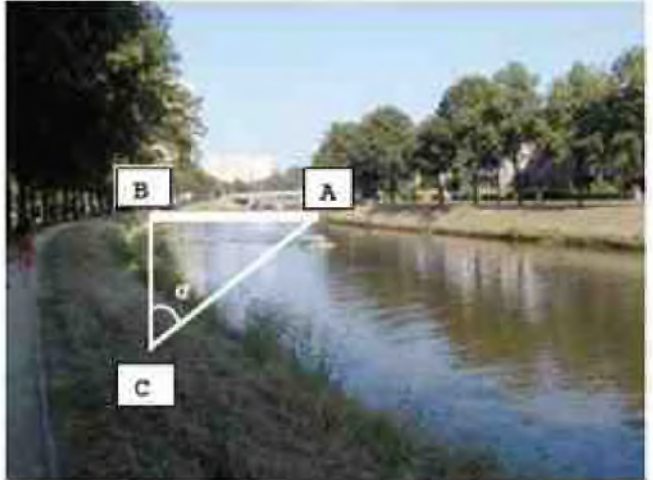

# LES INFOS DX De F5IRC

# *4M, VENEZUELA*

Jose/YV5TX, Werther/YV5MSG et Alexis/YV5SSB seront 4M5DX durant le contest ARRL DX SSB (7 - 8 Mars). OSL via IT9DAA.

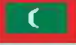

# **(** *8Q,* ,*<sup>M</sup>*a*A*c*L*v*D*e*I*r*V*a*ES*Q*(AS-01*e*3*p*)*

Tom, PF4T, activera 8Q7TB depuis Embudu du 8 au 25 juin. Activités sur 40 et 20m en SSB. QSL via PF4T, en direct: Tom Braam, Hondsrug 210, 8251 VB Dronten, PAYS-BAS.

# *B1 CHINE*

Ed, N1UR, sera B1Z durant le contest CQ-M (M9 -10 mai) en CW/SSB. .

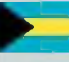

# K= *C6.BAH»MAS*

Harry, W6DXO, est W6DXO/C6A depuis l'île South Andros (NA-001) jusqu'au 7 mars. QSL Manager : KF6JOQ (en direct).

*E*<br> *D4, CAP VERT*<br>
Fabio/I4UFH, Cortes/IZ4DPV, Vittorio/I4YSS et Antonio/CT1DVV seront D4C durant le contest CQ World Wide WPX SSB (28 - 29 Mars). QSL via IZ4DPV. Site web : <http://www.d4c.cc>

# *sD5 ED5 ESPAGNE*

ED5T sera actif pendant le contest ARRL DX SSB (7 - 8 Mars). QSL via EA5ELT.

# *F(F GUADELOUPE*

Nicolas, F5TGR, sera FG/F5TGR du 14 au 28 mars de 40 à 10m en CW et SSB. QSL via home-call..

# *FR, ILE DE LA REUNION*

Stephane, F5UOW, sera FR/F5UOW depuis Boucan Canot (près de St. Gilles les Bains) du 8 au 22 mars. Activités sur 20m en CW. QSL via home-call.

# *• JD1, OGASAWARA*

Hide/JM1LJS et Hiroyuki/JG7PSJ seront JD1BLK et JD1BMH, depuis l'île Chichijima (AS-031) du 29 avril au 12 mai. Activités de 160 à 6m en CW, SSB et modes digitaux. OSL via home-calls. **20°/° avril au 12 mai. Activités de 160 à 6m en CW, SSB et modes digitaux. QSL via home-calls.<br>2008 <b>KG4, GUANTANAMO BAY**<br>2008, Dan, WOCN, est KG4CN depuis Guantanamo Bay, Cuba (GITMO, IOTA NA-015, Grid FK29) jusqu'au

9 mars. Activités de 160 à 10m principalement en SBB (avec un peu de CW). QSL via W0CN (direct ou LoTW, pas de bureau).

### **NIZ MJ, JERSEY**

David/G3NKC, Dave/G4BUO, Martin/G4XUM et Phil/GJ4CBQ seront MH4K durant le contest CQWW WPX SSB (28 - 29 mars). QSL via G3NKC.

**P4, ARUBA**<br>Andy, AE6Y, sera P49Y durant le contest ARRL DX SSB (7 - 8 mars). QSL via AE6Y.

# *<sup>5</sup> 5N - Nigeria*

DL3OCH (KT3Q) sera 5N/K3TQ du 05 Mars jusqu'au 24 juillet QSL via DL3OCH.

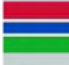

# *C5 - Gambie*

Jusqu'au 08 mars C56/GW0ETF C<sub>5</sub> - Gamble<br>Jusqu'au 08 mars C5<br>CT3 - Madère

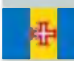

DL3KWR DL3KWF seront CT3/home call du 05 au 19 mars sur 12 17 et 30m QSL via home call

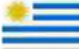

# *CX - Uruguay*

SP9MRO et SP9SX du 04 mars au 14 mars

# *DU - Philippines*

4F1OZ, DU1KGJ, DV1ERS VE7DP seront actifs depuis Cujo Island (OC-120) du 06 mars au 09 mars CW SSB 40, 30, 20 et 17 m.

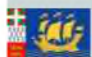

# *FP St Pierre et Miquelon*

KV1J sera FP/KV1J sur (NA-032) du 4 au 9 Mars. SSB, CW, RTTY et PSK31 toutes bandes avec une participation à l'ARRL SSB DX [www.kv1j.com/fp/March09.html](http://www.kv1j.com/fp/March09.html)

*FT - Crozet* Jusqu'au 07 mars FT5WP

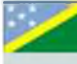

# *H40 - Salomon*

Du 02 au 16 mars depuis Nendo island OC100 DK9FN sera H40FN en CW, DL2GAC sera H40MS en SSB et DL2NUD sera H40xx (en attente d'indicatif) sur 2 m QSL via HA8FW

# 3Ë *J7 - Dominique*

G3LZQ sera J79WR (NA-101) du 5 au 15 mars. Trafic concentré sur 160 et 80 m, QSL via G3LZQ.

# *S2 - Bangladesh*

Une équipe de 6 opérateurs du KOREA DX CLUB seront au Bangladesh du 7 au 12 mars du 160 au 10m ssb cw et digitaux QSL via HL5FUA

# *S7 - Seychelles*

S79JF depuis l'île de Praslin AF 024 jusqu'au 06 mars

# *YN^t YN - Nicaragua*

N1SNB sera YN2NB pendant l'ARRL DX SSB et H7/N1NSB le reste du temps du 5 au 9 Mars. QSL via home call.

### **AT** *ZL7 - Chatam*

un groupe de neuf opérateurs seront sur Chatam OC 038 du 06 au 11 mars avec l'indicatif ZL7T avec 4 stations toutes bandes tous modes QSL via ZL2AL <http://www.zl7t.com>

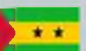

# *S9, SAO TOME (AF-023)*

Georg, DK7LX, sera S92LX du 13 au 27 juin. activités de 80 à 10m en Cw seulement. QSL via homecall, en direct ou via bureau.

# *SV== SV9, CRETE (EU-015)*

Willi, DJ7RJ, est actif sous SV9/DJ7RJ jusqu'au 15 mars. Activités de 160 à 10m en CW et SSB. QSL via home-call en direct ou via bureau.

### $C^*$ *TA, TURQUIE*

Les membres du "Telsiz ve Radyo Amatorleri Cemiyeti Musta- fakemalpasa Subesi" (TA3KZ) et le club "Balkan Contest" (LZ1KZA) activeront TA3KZ depuis le village de Tirnova près de Mustafakemalpasa (QTH Loc:KM49FV) durant le contest CQWW WPX CW (30 - 31 Mai). QSL via TA3KZ, via bureau ou en direct.

# $\mathbf{u}$

# *VP2M, MONTSERRAT (NA-103)*

Mike/W1USN, Scott/W1SSR et Bob/AA1M sont actifs jusqu'au 7 mars sous VP2MPR (W1USN) et VP2MPL (AA1M). Activités en CW, SSB et PSK-31. QSL via Callbook.

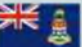

# *ZF, ILES CAYMAN (NA-016)*

Bob, K3UL, est actif sous ZF2UL jusqu'au 7 mars. Essentiellement en CW sur 160, 80 et 30m. QSL via home-call.

# *ZP0, PARAGUAY*

Tom, ZP5AZL, sera ZP0R durant les contest ARRL DX SSB (7 et 8 Mars). QSL via ZP5AZL. Site Web : <http://www.qsl.net/cx6vm/ZP5AZL>

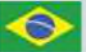

# *ZY0, FERNANDO DE NORONHA*

Anderson/PY2TNT, Fabio/PY2AAZ/AC2AC, Alex/PY2WAS et Bob/N6OX seront actifs sous ZY0F depuis l'île Fernando de Noronha (SA-003), du 10 au 15 juin. activités de 160 à 10m (bandes WARCS incluses) en CW et SSB. QSL via PY2WAS, par le bureau ou en direct.

# I *TT - Tchad*

F4BQO sera TT8CF du 27 février au 01 juillet, CW SSB. QSL directe F4BQO.

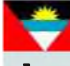

*V2 - Antigua* Jusqu'au 12 mars V25TK

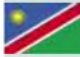

*V5 - Namibie*

Jusqu'au 12 mars V5/DJ4SO

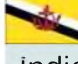

# *V8 - Brunei*

Indicatif spécial V85NBD25 jusqu'au 10 mars 12H00 utc. QSL via <qrz.com>

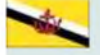

*V8 - Brunei*

JA4ENL sera V85NL du 6 au 9 Mars. Principalement actif en CW

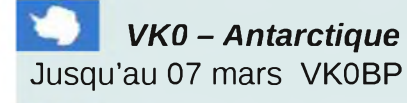

# *VP8 - Falkland*

G3VPW sera VP8KF en (SA-002) du 5 au 31 Mars. CW SSB 10, 20, 15, 40 80 m, QSL via home call

# **BIENTÖT**

4K - Azerbaïdian DL6KVA sera 4K0CW du 19 au 25 mars CW seulement QSL via home call C9 - Mozambique K5WAF KG5U N4AL W5MJ W5PF WF5W du 25 mars au 05 avril ZS - Afrique du Sud ZT2V les 28 et 29 mars C9 - Mozambique ON4AEO ON4CJK ON7BK ZR6APT ZS6ACTT ZS6AY et ZS6GC seront C91FC du 09 au 13 avril modes SSB RTTY possible en CW QSL via ON4CJK GM - Ecosse MM0BQI/P depuis Lunga island EU108 du 24 au 27 avril sur 20 40 et 80m CW SSB QSL via home call  $ZK2 -$  Niue ZL1CT sera ZK2V depuis Niue (OC-040) entre le 16 mai et le 20 juin 80, 40, 20 et 15 m CW SSB, et un peu sur 30, 17 et 12 m ainsi que du RTTY. QSL via N3SL <http://www.gm7v.com/zk2v.htm> 5J0M - San Andres Du 19 juin au 05 juillet KL - Alaska KL7RRC depuis Ogliuga (NA233) entre le 20 et le 30 juillet <http://www.na-234.com/index.html> V31 - Belize Du 22 au 29 juillet V31UR V31WL MM0NDX/P - St Kilda Island EU 059 Du 24 au 27 juillet CY0 - Sable island N0TG WA4DAN AA4VK seront home call /CY0 du 07 au 14 octobre avec 3 stations HF en SSB et

CW toutes bandes HF QSL via home call

# *ORDITRUC - PAR ON3MAJ*

Si vous ne vous en sortez plus avec Microsoft Office ou OpenOffice, adoptez donc AbiWord, Un traitement de texte simple mais néamoins assez complet, capable d'importer les fichiers Word, aux formats .doc et .dot, mais également les fichiers textes aux formats .txt et .rtf, ou les pages Web aux formats .html et .xhtml.

Il ne pèse que 5,9 méga-octets. Autant dire pas grand-chose ! Il s'installe en

quelques secondes, ne consomme que très peu de ressources de votre ordinateur (processeur et mémoire), et vous permet de rédiger votre courrier, ou même des documents plus élaborés.

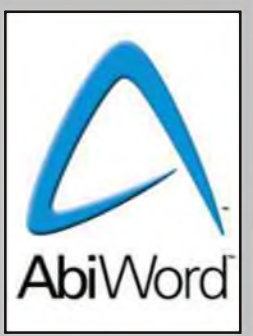

\* 88 388 + BE 883 0 1 1 1 3 3 3 rd 2.0 - The Next Ste

Un logiciel idéal pour les mini-ordinateurs portables, très à la mode en ce moment...

AbiWord 2.6 à télécharger sur [www.abisource.com](http://www.abisource.com) pour XP , Vista , Linux et Mac OS

Jusqu'au 07 mars / VK0BP Jusqu'au 07 mars / FT5WP Jusqu'au 31mars / indicatif spécial IY1GM Jusqu'au 31mars / N2OB/150 N2OB/LH Jusqu'à fin mars / J5UAP Jusqu'à fin mars / 6W2SC Jusqu'en avril / VQ9JC Jusqu'en avril / ZS8T Jusqu'au 01 avril / J79XBI Jusqu'au 01 avril / C6ANM Jusqu'au 15 avril / FT5XS Jusqu'au 28 avril / H44MS Jusqu'à fin avril / VK2LNX et VK2FSNJ Jusqu'à fin avril / OD5/IV3YIM Jusqu'à fin avril / VQ9JC Jusqu'en juin / 5X4X Jusqu'à fin août / VR2/F4BKV Jusqu'à fin août / indicatif spécial LY1000 Jusqu'en septembre / LZ8WHST et LZ17ARDF Jusqu'à fin novembre / FT5WO Jusqu'à fin novembre / OD5/W5YFN Jusqu'à fin novembre / HF0APAS Jusqu'à fin novembre / SP9YI Jusqu'à fin décembre / indicatif spécial GB40WAB Jusqu'à fin décembre / indicatifs spéciaux suisse HE8 et HB8 Jusqu'à fin décembre / GB250RB Jusqu'à fin décembre / II2RAI

COURS

EM

# Sam. 7/3 : 00h00 - Dim. 8/3 : 24h00 *ARRL International DX Contest SSB*

Sam. 7/3 : 22h00 - 23h59 Open Ukraine RTTY Championship - Bandes basses

Dim. 8 : 00h00 - 01h59 Open Ukraine RTTY Championship - Bandes basses

Dim. 8 : 07h00 - 11h00 UBA Spring Contest CW

Dim. 8 : 08h00 - 11h59 Open Ukraine RTTY Championship - Bandes hautes

Dim. 8 : 1100 - 1700 DARC 10 m Digital Contest "Corona"

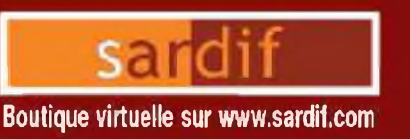

# **Sarcelles** Diffusion Boutique virtuelle sur [www.sardif.com](http://www.sardif.com)

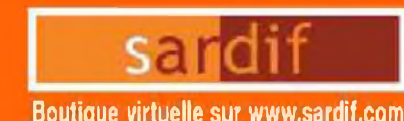

**Choque <sup>à</sup> la commande Frais <sup>d</sup>'envoi nous cpniulior**

# CENTRE COMMERCIAL DE LA GARE RER - BP 35 - 95206 SARCELLES CEDEX<br>Tél. 01 39 93 68 39 / 01 39 86 39 67 - Fax 01 39 86 47 59 *TOUTES LES ALIMENTATIONS SONT CHEZ SARDIF !!!*

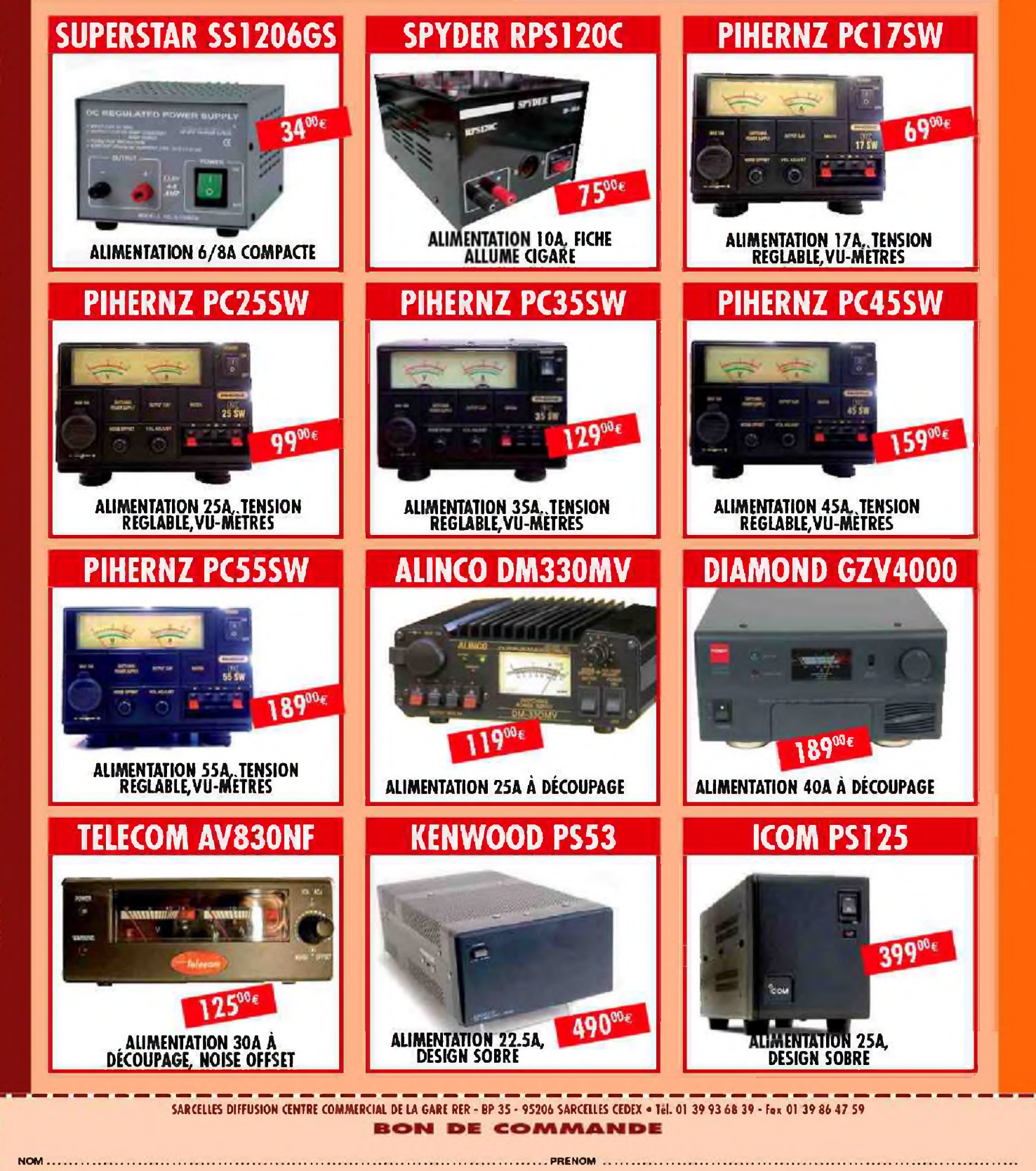

CODE POSTAL <sup>L</sup>\_\_ |\_\_ <sup>1</sup>\_\_\_ <sup>|</sup>\_\_ ,|\_\_\_<sup>|</sup> VILLE ............................................... ....................................................... ................ .TEL

**ADRESSE**

Veuillez me faire parvenir les articles suivants :

# *DEOMECANO - BINGO Pour bien construire son Transceiver mono-bande QRP, SSB ou CW*

^TRANSCEIVER \*\*BINGO SSB 20 Mètres et P.T.O.\*\* sur circuit imprimé Par F6BCU Bernard MOUROT 2ème Partie

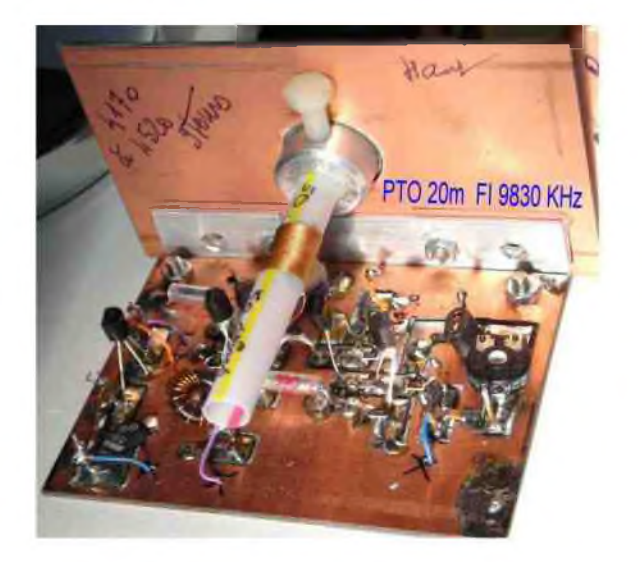

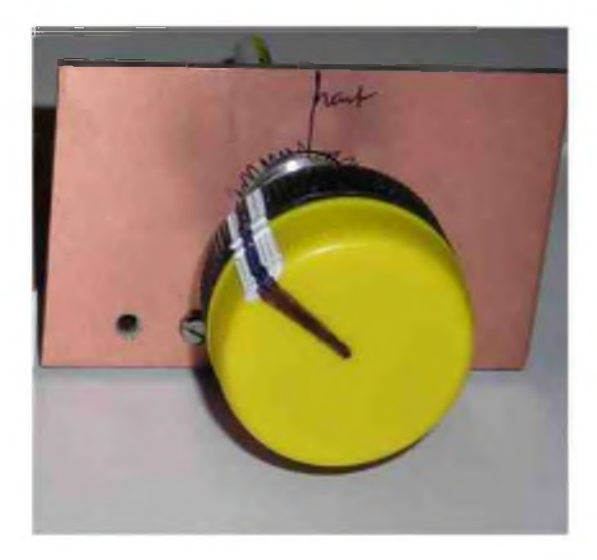

De la cornière Alu pour solidariser facade et circuit PTO Un gros bouton de commande Ø 40 mm

# *I—P.T.O.*

Avec les 3 articles précédents :

« Manuel de construction du PTO en 2 parties et le nouveau PTO à Vis Ø 4mm ISO », les parties historiques, mécanique et construction du P.T.O. ne seront pas reprises.

Il faudra cependant noter que, de par ses qualités de stabilité en fréquence, la simplicité de sa construction, l'intégralité de la couverture des 350 KHz de la bande des 20m en 9 à 10 tours, le nouveau P.T.O à vis de  $\varnothing$  4 mm est imbattable ( rotation douce, rattrapage du jeu en rotation, et seulement 9mm de course entre le 1er et le 10ème tour).

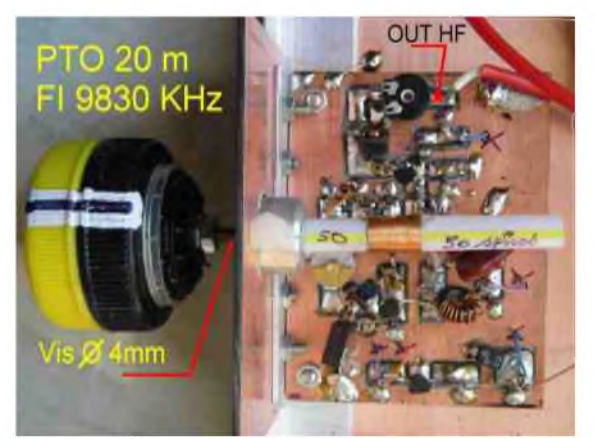

Un ensemble P.T.O. bien dimensionné d'accès facile d'un câblage simple, à l'air libre sans coffret.

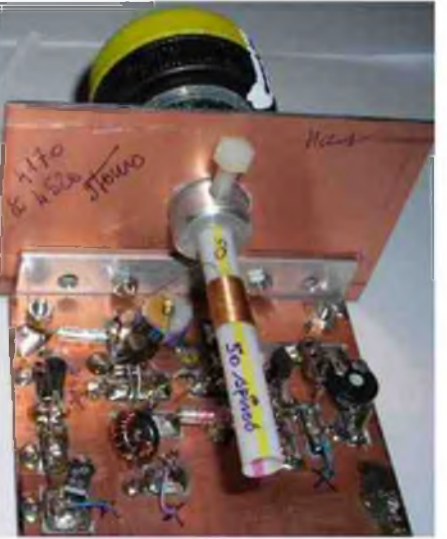

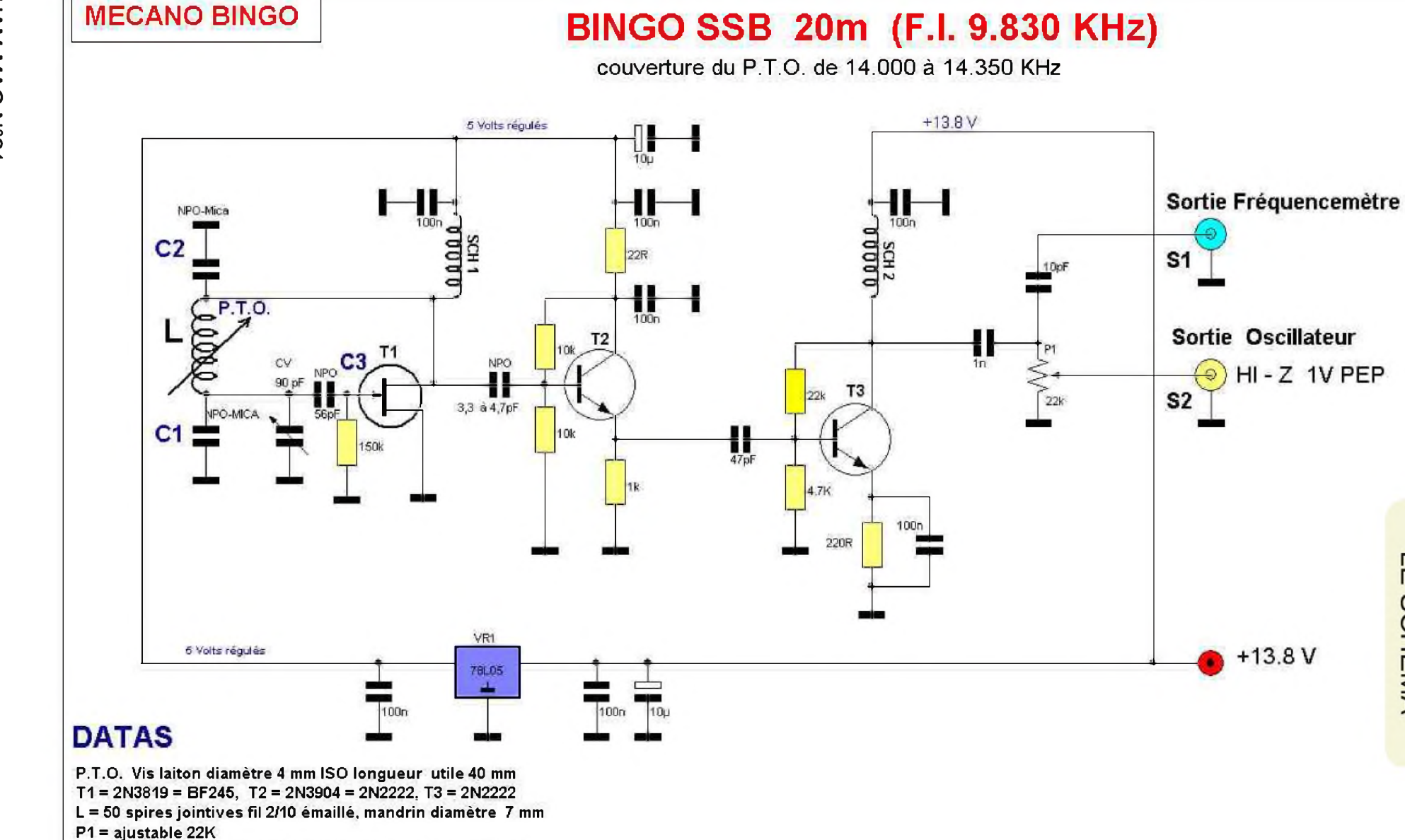

F6BCU 10/10/08 **Figure : 1** 

 $\overline{\mathsf{m}}$ 

**SCHEMA** 

**P.T.O. VACKAR 4.170 à 4520 KHz**

C3 = 56 pF NPO

CV ajustable 90 pF rouge

SCH1 = SCH2 = 40uH = 8 tours fil 4/10 émaillé sur Tore 37/43  $C1 = 254$  pF NPO, mica, styroflex  $(100 + 100 + 27 + 27pF)$  $C2 = 810$  pF NPO. mica. Styroflex  $(330 + 330 + 100 + 47pF)$ 

# *DÉSIGNATION DES COMPOSANTS (Datas)*

P.T.O vis laiton diamètre 4 mm ISO longueur utile 40mm  $T1 = 2N3919 = BF245$ ,  $T2 = 2N3904 = 2N2222$ ,  $T3 = 2N2222$ L = 50 spires jointives fil 2/10ème émaillé mandrin diamètre 7mm ( la paille Milkshake) P1= résistance ajustable 22K (Piher horizontal noir) SCH1= SCH2 = 40uH = 8 tours de fil émaillé répartis sur Tore 37/43  $C1 = 254$  pF NPO, mica, styroflex ( $100 + 100 + 27 + 27$  pF)  $C2 = 810$  pF NPO, mica, styroflex ( $330 + 330 + 100 + 47$  pF)  $C3 = 56$  pF NPO CV = condensteur variable ajustable plastique rouge 90 pF ou 103 pF violet 78L05 régulateur 5 volts

# *COMMENTAIRE TECHNIQUE SUR LE SCHÉMA*

L'oscillateur pilote est un classique VACKAR à transistor à effet de champ 2N3819 qui est très approprié pour cette fonction ( le J310 est instable).

Il est impératif que la vis en laiton  $Ø$  4mm enfoncée au maximum soit ras les premières spires de L qui fait 10mm de long ( 0.2 mm x 50 spires ). Le CV ajustable de 90 pF rouge ou 103 pF violet va nous servir au calage dans la bande de fréquence.

- Vis enfoncée en butée se caler sur 4.520 KHz. ( ajuster avec CV)
- Dévisser d'environ +/- 9 à 10 tours et s'assurer d'arriver à 4.170 KHz.

La capacité de liaison 3,3 à 4,7 pF NPO, entre T1 et T2, prélève la HF sur le Drain de T1 pour rejoindre la chaîne amplificatrice T2 et T3 en large bande largement utilisée sur nos oscillateurs V.F.O. et P.T.O.

L'oscillateur P.T.O. est très peu sollicité au niveau de la HF. Il est aussi bien isolé de toute charge par T2 et T3. En sortie nous avons environ 1 à 2 volts P.E.P. La résistance ajustable P1 de 22K va régler le niveau HF à injecter sur le NE 612 N°2 ( Pin 6)

L'utilisation de 2 amplificateurs séparateurs T2 et T3 n'est pas surfaite car elle conditionne aussi cette fameuse stabilité qui a fait la renommée de l'oscillateur Tesla -Vackar.

Bien que la sortie HF soir faite en haute impédance, l'oscillation est véhiculée vers la Pin 6 du NE612 N°2 par un petit coaxial de 10 à 15 cm de long. La réserve d'excitation HF est plus que suffisante pour négliger les pertes et la désadaptation d'impédance rencontrée. Ce qui compte, ç'est que ça fonctionne très bien.

# *Note de l'auteur* :

Nous avons prévu une option sortie fréquencemètre pour l'affichage de la fréquence de travail. Un condensateur de 10pF au point chaud de P1 dérive le signal HF pour exciter le fréquencemètre.

# *PRÉCISIONS TECHNIQUES : VARIATION DE FRÉQUENCE SUR LE PTO*

La variation de fréquence par tour de vis sur les fréquences les plus basses de 14.000 à 14100 est d'environ 30 KHz. Sur les fréquences les plus hautes de 14.300 à 14.350 KHz on atteint 40 KHz par tour de vis. Il n'existe aucun problème pour se caler avec précision sur une station CW ou SSB. Autre exemple la couverture totale de la bande CW s'effectue en 2 tours de vis pour 60 KHz.

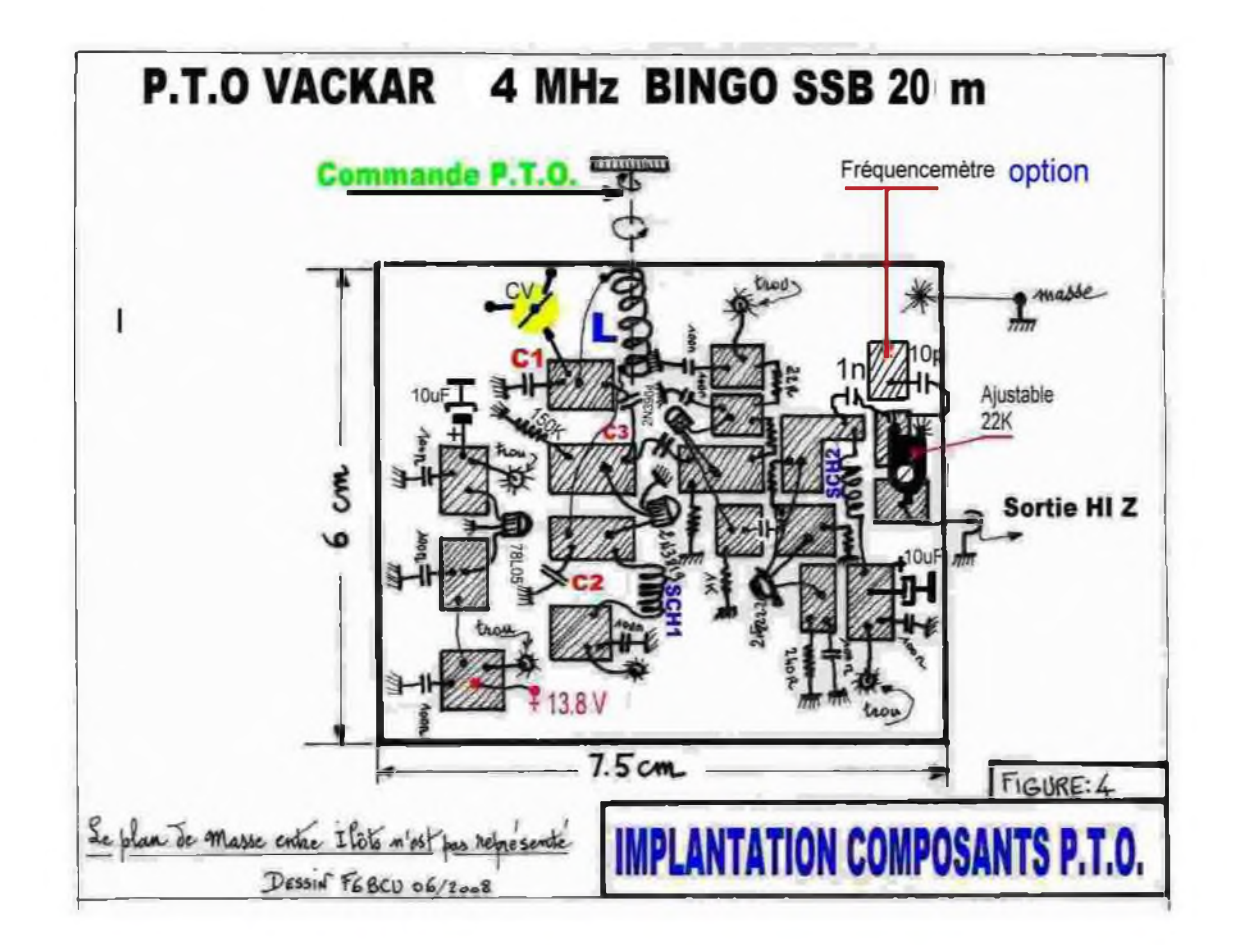

![](_page_27_Picture_1.jpeg)

![](_page_28_Picture_1.jpeg)

# Remarque de l'auteur

Le câblage et l'implantation des composants s'effectuent en l'air côté cuivre. Souder et ajouter, dessouder et enlever des composants n'est plus un problème.

![](_page_28_Picture_4.jpeg)

# *II—AMPLIFICATEUR HF RÉCEPTION*

Cet amplificateur utilise un Fet Gate à la masse avec un J310 ; le gain est de l'ordre de 10dB.

L'avantage de cet amplificateur HF :

il est simple à monter, possède une excellente dynamique d'entrée, une résistance aux forts signaux et reste particulièrement stable dans le temps. Avec 3 filtres de bande en cascade, la rejection des forts signaux hors bande est efficace.

![](_page_29_Picture_4.jpeg)

# *SCHÉMA*

![](_page_29_Figure_6.jpeg)

### *COMMENTAIRES TECHNIQUES*

La bobine L2 doit présenter un certain coefficient de surtension ( Q) comme bobinage d'entrée, le réglage d'accord vers 14.160 est très précis. Ceci est du au peu de spires entre Pr1 et la masse et aussi, à la faible capacité de liaison entre Pr1 et la source de T1 ( 47 pF, en général c'est de 1nF à 10 nF en décamétrique) ; L2 et L4 forment avec leurs capacités d'accord un autre double filtre de bande très sélectif. L5 présente pour un circuit couplé plus de spires que la normal car il sort en haute impédance pour favoriser le NE612 mélangeur N°2 qui entre aussi le signal HF réception en haute impédance.

Le courant mesuré dans le Drain du J310 est de 8 à 10mA.

### *DÉSIGNATION DES COMPOSANTS (DATAS)*

TA = J310 Fet ( conseillé)

L1 = 2 spires de fil isolé 4/10 sous plastique enroulé sur L2 en sens inverse

L5 = 6 spires de fil 4/10ème isolé sous plastique enroulé sur L4 en sens inverse

L2 = L3 = L4 = 20 spires de fil 4/10ème émaillé sur Tore T50-6 jaune Pr1 = Pise à 4 spires côté masse pour L2

 $CV1 = CV2 = CV3 = condensateur ajustable en plasticue rouge 90$ pF ou violet 103 pF

13,8 V--Réception

### IMPLANTATION DES COMPOSANTS

![](_page_30_Picture_10.jpeg)

# Implantation des composants HF réception

# *CIRCUIT CÔTÉ CUIVRE*

![](_page_31_Picture_1.jpeg)

Dans la 3ème partie sera décrit le Driver P.A. et le circuit de Commutation antenne E/R

*Fin de la 2ème Partie*

*INFORMATION*

*Les éléments principaux constitutifs du P.T.O :*

*Le manchon en aluminium, la vis 4 mm en laiton sont disponibles chez F1TRR Gilbert VANDAMME adresse nomenclature radioamateur.*

*F8KHM -Radio club de la Ligne bleue en Déodatie*

*SAINT DIE DES VOSGES--FRANCE*

*F6BCU- Bernard MOUROT—9 rue de Sources—REMOMEIX--VOSGES 15 décembre 2008*

Mino Hes 2001 80àme édition samedi 7 mars *Salle du Roucas Ifàdio guidage* **sur 145,500 . r** *43.2l.44 <sup>N</sup> -05.14.61 E* **fregition et vente - matériel neuf & oceani Broeante radioamateurs Bourse echangt radio TSF** Entrée gratuite *Restauration rap^* ÀÛRASEC/13 <sup>j</sup> **LECURITE CIVILE**  $•$  *Café - Boissons* l *- Sandwichs*

RÈF

adrems

ē

![](_page_32_Picture_1.jpeg)

**ulhK ut VH uuUtS**

![](_page_32_Picture_2.jpeg)

# *HISTOIRE DE SAINT-LYS-RADIO*

Station Radiomaritime en Ondes Courtes (1948 - 1998) Origine, évolution et disparition - Par *EdgarAMBIAUD*, retraité des PTT, ancien opérateur,

puis cadre à St-Lys-Radio de 1950 à 1987

# *5 Réception d'un message du sens Navire-Terre*

Le navire étant passé à l'émission sur sa fréquence de travail et la liaison étant établie :

"FNRR de FFL4 QRV K" ("France de Stlysradio, je suis prêt, à toi).

Après cette invitation faite au navire, l'opérateur de St Lys "lisait au son" les signaux morse et tapait directement les caractères à la machine à écrire. Dès la fin du message reçu il comptait le nombre de mots qui devait correspondre au nombre annoncé dans l'entête ou préambule. Il donnait alors l'accusé de réception (QSL). Le navire devait lui indiquer sous forme abrégée ou codée, la compagnie ou l'organisme à qui StLysradio enverrait la facture de ses messages.

# *6 Transmission d'un message du sens Terre-Navire*

Les radiotélégrammes de ce sens qui arrivaient à StLysradio provenaient des abonnés français du télex et du téléphone et des bureaux télégraphiques français ou étrangers. Sur chaque formule (support papier du message), il fallait noter en gros caractères l'indicatif d'appel et le numéro d'une série journalière propres au navire destinataire. C'était une des tâches du "Chef de brigade" qui classait ensuite la formule dans la "boîte d'instances".

En suivant l'ordre alphabétique, il incluait l'indicatif du navire dans la liste d'appels au tableau d'instances. StLysradio diffusait cette liste toutes les deux heures, à l'heure paire plus 30 minutes en temps universel (TU). Les opérateurs de bord devaient donc écouter les listes d'appels pour savoir s'ils avaient des messages en attente à la station comme dans une boîte aux lettres. Parfois, s'ils attendaient un message important, ou s'ils avaient "raté" la liste, ils contactaient StLys pour lui demander: QRU ? =("Avez vous des messages pour moi?")

A St-Lys l'opérateur pouvait lui répondre immédiatement grâce à un simple coup d'oeil sur le tableau d'instances. Ce tableau fut d'abord un tableau noir, puis un grand tableau mécanique mobile à mouvement vertical placé dans la salle d'écoute, face aux opérateurs. Enfin , il fut remplacé par un écran vidéo sur chaque position.

En général, tout navire figurant dans la liste d'appel tentait de prendre contact aussitôt après. S'il n'était pas le seul, notre opérateur s'efforçait de capter plusieurs appels de navires et leur donnait un tour (QRY 1,2,...) en échange de leur fréquence de travail. La transmission pouvait se faire manuellement ou, à vitesse équivalente, au transmetteur morse automatique, surtout pour les messages longs.

# *7 Usage du morse et du code Q*

La vitesse de transmission en morse manuel pouvait varier entre 15 et 25 mots par minute suivant les opérateurs, du débutant au plus entraîné.

On peut se demander pourquoi l'usage du morse persista si longtemps dans le service maritime alors qu'il fut peu à peu remplacé, au cours des années 1930, dans le service télégraphique français, par des appareils téléimprimeurs et par le téléphone pour les petites lignes.

La raison en est simple. La liaison hertzienne, autrement dit l'onde radio, n'est pas un support aussi stable et sûr pour des signaux télégraphiques que le courant électrique d'un câble. C'est hélas, une liaison sujette à des variations et à des perturbations fréquentes. De ce fait les signaux reçus peuvent être erronés ou illisibles.

Il était donc indispensable de trouver un système de corrections d'erreurs pour utiliser des téléimprimeurs. Un tel système appelé TOR (Téleprinting Over Radio) fut d'abord mis en service dans les liaisons intercontinentales où il permit de remplacer le morse automatique par des Télétypes dans les années 1960. C'est seulement au début des années 1970 qu'il devint possible de l'utiliser avec les navires.

Les anciens télégraphistes éprouvèrent très vite le besoin d'abréviations pour assurer leur service. Ainsi furent crées divers codes internationaux dont le célèbre code Q bien connu de tous les opérateurs radio. Ce code à 3 lettres, la première Q avec deux autres fournissait assez d'abréviations pour coder, c'est à dire remplacer par convention, toutes les phrases interrogatives ou affirmatives nécessaires. Avec les navires, on n'utilisait qu'une partie de ce code entre QRA, QS., QT., QUM. Parmi ces abréviations une trentaine environ étaient très courantes telles que :

- *ORA* ? = quel est le nom de votre station ?
- *QRJ* **2** = **j'ai 2 appels téléphoniques pour vous**
- *QSZ* = transmettez chaque mot deux fois
- *QTC 2* = j'ai 2 messages pour vous

**QTH** ? = quelle est votre position géographique ?

D'autres abréviations tirées de l'anglais étaient aussi très utilisées :

*TKS* = merci, *GB* = good bye (au revoir), *AB* = all before = répétez tout avant...,

*PSE RPT* = prière répéter.

# *8 Le trafic: messages, importance, évolution*

En plus du radiotélégramme, il y avait à Stlysradio quelques messages très particuliers tels que les OBS pour la météo, mais surtout une curiosité : la Lettre Radiomaritime. C'était une correspondance hybride qui empruntait la voie postale pour le parcours terrestre en territoire français et la voie radiotélégraphique pour le parcours maritime. Elle bénéficiait d'un tarif réduit (environ 60 % de moins qu'un radiotélégramme), mais avec un minimum taxable de 22 mots. Elle ne devait pas être rédigée en langage secret. C'était par excellence la correspondance familiale des marins français et surtout des Terre-Neuvas.

Prenons un exemple :

Mr Alphonse Martin était marin à bord du navire français JEAN-LEBORGNE qui faisait route de Djibouti à Singapour. Son épouse, Mme Martin, résidant à Strasbourg, avait une question importante mais non urgente, à lui poser. Elle se rendait au bureau de poste un lundi matin et y déposait sa lettre radiomaritime (dite aussi SLT) écrite sur une formule de télégramme ordinaire avec en adresse:

# =SLT=MARTIN ALPHONSE JEANLEBORGNE STLYSRADIO=.

L'agent du guichet l'enregistrait et encaissait les taxes. Mise sous enveloppe de service, cette SLT parvenait à St Lys au courrier du mercredi matin. Transmise au navire dans la journée, le destinataire lui répondait par une SLT le soir ou le lendemain matin. Ainsi, cette correspondance entre une femme et son mari avait mis au total 5 jours pleins, et Madame était contente quand même ! Si elle avait habité Paris ou Toulouse, ce délai aurait été ramené à 3 jours pleins.

De 1948 aux années 1970, les lettres radiomaritimes représentèrent une part importante (environ 30%) des messages reçus et transmis par Stiysradio. Avec la fin des Terres-Neuvas, le développement de la radiotéléphonie et du téléphone, la lettre radiomaritime fut de plus en plus délaissée et finit par disparaître presque complètement dans les années 1980.

Durant les premières années après l'ouverture de la station, le nombre total de messages reçus et transmis était d'environ 350 par jour pour trois opérateurs de 8 h à minuit, deux entre 0 et 3 h, un de 3 à 7 h et deux de 7 à 8h. A <sup>l</sup> 'époque du trafic le plus important (1979-1980), il atteignait souvent 1000 messages par jours avec huit opérateurs de 8 à 20 h, trois de 20 à 24, deux de 0 à 7 et quatre de 7 à 8 h (la moyenne journalière de 1980 était d'environ 800 messages). Ensuite, à partir de 1981, concurrencé par la radiotéléphonie, le radiotélex, les stations étrangères et les communications par satellite, le trafic radiotélégraphique déclina lentement, puis plus rapidement jusqu'à la fermeture du service le 16 Décembre 1996.

# *A SUIVRE...*

![](_page_35_Picture_0.jpeg)

e bande, él

![](_page_35_Picture_1.jpeg)

# **ICOM BUREAL PORTATIF LARGE BANDE**<br>IC-RX7

**légant et discret l'** 

Nouvelle interface utilisateur

LIC-RX7 est doté d'une interface utilisateur conviviale et intuitive accessible par menu. Des touches de type "joy stick" (4 flèches) permettent de naviguer rapidement dans les menus.

### Touche de Balayage dédiée

LIC-RX7 est livré avec des canaux mémoires préréglés pour les bandes amateurs, la HOLD bande aviation, les fréquences ferroviaires, la course automobile, etc. Après avoir **SCAN** sélectionné le type d'émission à écouter, il suffit d'appuyer sur la touche de balayage **SEARCH** "Scan" pour que ITC-RX7 recherche automatiquement les canaux actifs dans les bandes concernées. (Les bandes peuvent varier suivant les pays).

### Touche de Recherche indépendante

Le mode et l'espacement des canaux sont préprogrammés pour chaque bande de fréquences.

Une simple pression sur la touche "Search" permet de rechercher facilement de nouveaux canaux actifs dans la bande de fréquences désirée ou dans une catégorie spécifique. La fonction d'écriture automatique en mémoire enregistre automatiquement les canaux détectés.

![](_page_35_Picture_10.jpeg)

### Gestion de la mémoire à 3 niveaux

Les 1650 canaux mémoires disponibles peuvent être classés de trois manières différentes :

par "Catégorie" (jusqu'à 26 catégories), par "Groupe" (jusqu'à 100), et par "Nom de canal mémoire" (jusqu'à 100).

L'utilisateur peut attribuer à chaque canal un nom comportant jusqu'à 16 caractères alphanumériques. Six canaux peuvent être enregistrés par titre de "Nom de mémoire" et pour faciliter la recherche, chaque catégorie peut être identifié par une icône.

![](_page_35_Figure_15.jpeg)

### Programmable par PC

Avec le logiciel optionnel CS-RX, la programmation et le clonage de l'IC-RX7 sont un "jeu d'enfant". Par simple connexion du portatif à un PC, Il est possible de mettre à jour ou de personnaliser les noms de canaux, de balayer les listes de canaux et bien plus encore.

### Un design élégant et discret

Le design sobre et moderne de l'IC-RX7 en fait un équipement unique ! Avec à peine 23 mm d'épaisseur\*, l'IC-RX7 pèse tout juste 200 g. 'Projections non comprises, avec pack batterie BP-244 et antenne).

![](_page_35_Picture_20.jpeg)

![](_page_35_Picture_21.jpeg)

# **Icom France s.a.s.**

Zac de la Plaine - 1. Rue Brindejonc des Moulinais BP 45804 - 31505 TOULOUSE CEDEX 5 Tél : +33 (0)5 61 36 03 03 - Fax : +33 (0)5 61 36 03 00 WEB ICOM : http://www.icom-france.com E-mail : icom@icom-france.com

![](_page_35_Picture_24.jpeg)

![](_page_35_Picture_25.jpeg)

![](_page_36_Picture_0.jpeg)

# **CQD** Une nouvelle de F5SLD **chapitre <sup>9</sup>**

![](_page_36_Picture_2.jpeg)

Ce message défraya les chroniques en peu de temps. Tous les médias parlaient de ce mystérieux message. Les plus grands décrypteurs du monde travaillaient sur le contenu, cherchant désespérement un code, un message caché. Tous durent se rendre à l'évidence. A part le message en morse, il n'y avait rien. Les jours, les semaines passèrent jusqu'au jour où le message disparut sans crier gare. Les journaux, passèrent vite à autre chose, friands de catastrophes ou autres histoires à sensation. Quelques chercheurs continuèrent cependant à travailler sur les différents enregistrements sans trop d'espoir.

Richard Dupré, un passionné d'histoire et de bateaux eut un déclic en repensant à la date d'origine du message. Outre le fait qu'il s'agissait du moment où le Titanic coula, il ne pouvait s'empêcher de fouiner dans un des livres de bord maritime qui traînait dans sa bibliothèque. Il tomba assez rapidement sur cette anecdocte notée par le quartier-maître du navire"Rose de Boulogne". A la même date que le naufrage du Titanic, cet homme avait écrit qu'il avait aperçu une forme dans le ciel avec une forte lueur qui disparaissa assez vite. Richard ne croyait pas aux coïncidences et décida de faire une copie de cette page du journal pour l'envoyer à l'observatoire de Nancey.

Ce fut Patrick qui lit avec attention le courrier de Richard. D'abord dubitatif, il fit ensuite un rapprochement logique. Le navire se trouvait dans une zone où il était facile de capter le fameux CQD du Titanic. De plus, le quartier-maître parla d'une lueur partant de l'Islande qui fila dans le ciel telle une étoile filante, les coordonnées du navire étaient notées, il était donc facile de trouver l'endroit approximatif d'où cette lueur était partie.

Patrick échaffauda vite une hypothèse qui aurait semblé surréaliste pour ses collègues. Imaginons q'un vaisseau spatial se trouvait en Islande, qu'il ait capté le message du titanic, qu'il l'ait enregistré pour l'amener sur sa planète pour nous le renvoyer quelques décennies plus tard. Cette hypothèse amenait plus de questions qu'elle amenait de réponses. En effet, pourquoi nous renvoyer un message sans autre contenu que le CQD ? Pourquoi ne pas entrer en contact physiquement ? Pourquoi l'Islande ?

Cependant, il dû se rendre à l'évidence, son hypothèse ne pourrait tenir la route que s'il se rendait sur place et faisait des recherches afin de trouver des traces du passage d'un vaisseau. Seulement, après plus de cent ans, que pouvait-il rester comme traces ? De plus, qui oserait financer de telles recherches sans passer pour un fou ou ridicule ? Surtout que les médias commençaient à parler d'un canulard et semaient le doute quant à l'origine spatiale du message. Pour Patrick, il ne restait qu'une solution. Poser des congés, casser sa tirelire et aller sur place, histoire de repérer les lieux et de ramener un semblant de preuve pour étayer sa thèse. L'islande était toujours cette terre sauvage et mystérieuse aux légendes multiples. Peut-être qu'il existait une légende sur d'étranges activités nocturnes aux alentours du lieu d'aterrissage du vaisseau ?

Patrick quitta le sol français au printemps direction Reykjavik.

Après quelques heures de vol, l'avion se posa sur la piste sans encombres, le temps était clair et ensoleillé et la température extérieure était de 12 degrès celsius.

Patrick sortit de l'appareil et respira à pleins poumons l'air pur de cette île volcanique source des légendes hyperboréales.

# *A SUIVRE..*.

**HAM-MAG N°21 PAGE 37**

<span id="page-37-0"></span>![](_page_37_Picture_0.jpeg)

![](_page_37_Picture_1.jpeg)

![](_page_37_Picture_2.jpeg)

![](_page_37_Picture_4.jpeg)

**Le parapluie ne fait pas qu'antenne ! Quand wonder woman et supergirl aident super nanny à remonter les antennes**

![](_page_37_Picture_6.jpeg)

# **LA QSL DE LA SEMAINE**

![](_page_37_Figure_8.jpeg)

# *DERNIERE MINUTE...*

L'équipe du Space Center de l'école polytechnique de Lausanne (<http://space.epfl.ch/>) qui a conçu le satellite Swisscube (<http://swisscube.epfl.ch>) organise une séance d'information pour les radioamateurs le Samedi 14 mars de 14h à 16h. Elle abordera le fonctionnement général du satellite, les parties com et le moyen de réceptionner la télémétrie et la balise. Afin que l'équipe puisse avoir une idée du nombre de participants, il est recommandé de s'inscrire avant en utilisant le lien sur la page suivante: <http://swisscube.epfl.ch/page33635.html> *73 de HB9TUH*